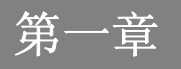

前言

# 目录

# 前言

 $1-2$ 前言

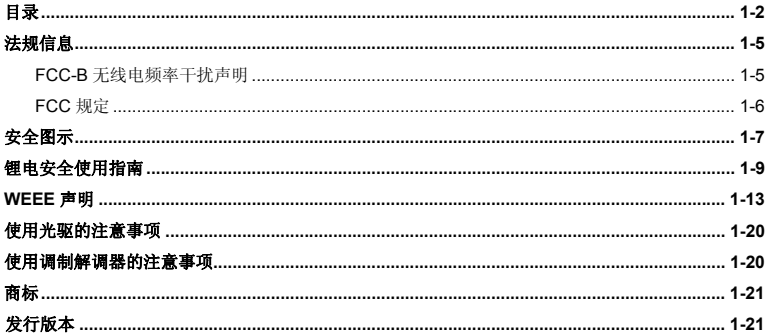

# 简介

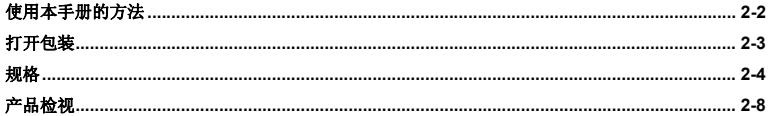

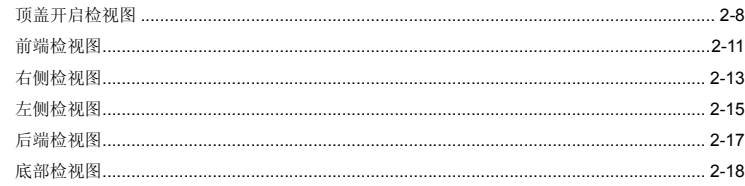

# 使用入门

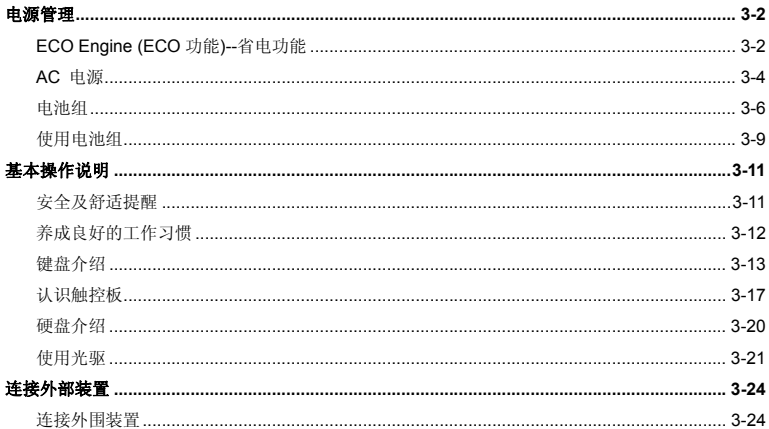

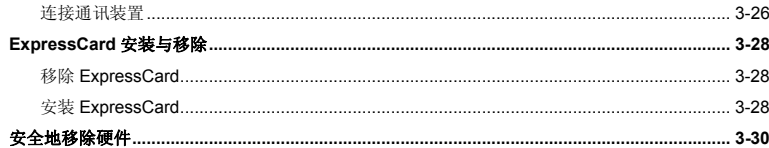

### BIOS 设定

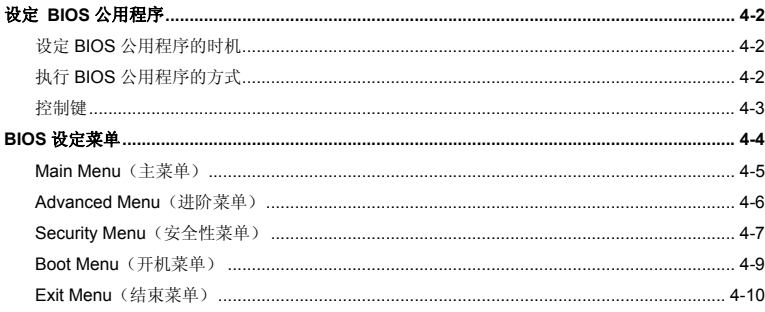

# 法规信息

### **FCC-B** 无线电频率干扰声明

本装置经测试并证明符合 FCC 法规第 15 节 B 类数字装置的规范。这些规范的目的在于针对住宅区所 产生的有害干扰,提供合理的防护。由于本装置会产生、使用及发射无线电频率能量,若未遵循操作指示安装与使用本设备,可能对无线通讯造成不良的干扰。然而在特定的安装情形下,仍有产生干扰的可能。请藉由关闭再开启本装置电源,来判定是否对无线电或电视收讯造成有害干扰;若有的话, 建议您以下列方法来修正干扰情形:

- 重新调整接收天线的方向或位置
- 拉大本装置与接收器间的距离
- 将本装置及接收器分别插到不同电路的插座上
- 请教经销商或有经验的无线电或电视技术人员

#### 说明:

- ♦ 未获标准管制单位明确核可之变更或修改,会让使用者丧失操作本装置的权利。
- **◆** 须使用屏蔽线及 AC 电源线, 以符合电磁辐射限制。

### **FCC** 规定

本装置符合 FCC 法规第 15 节 B 类数字装置的标准,并依下列二个前提操作:

- 本装置不得产生有害的电波干扰。
- 本装置接收所有可能接收到的电波干扰,包含可能造成不必要的电波干扰。

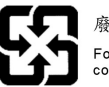

廢電池請回收

For better environmental protection, waste batteries should be<br>collected separately for recycling or special disposal.

1-7 前言

# 安全图示

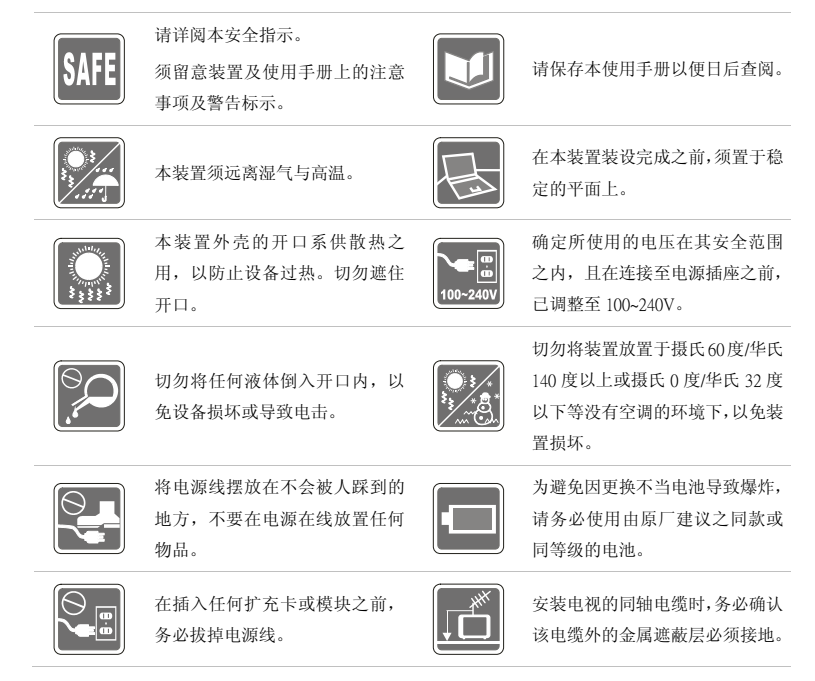

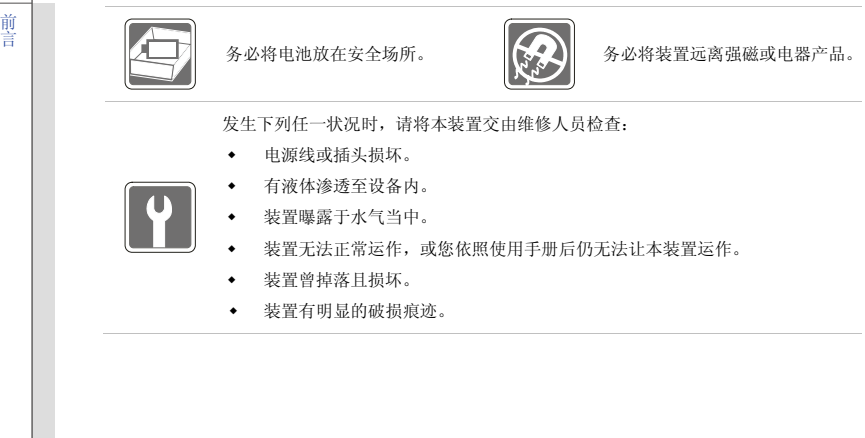

1-8 前言

# 锂电安全使用指南

(English) CAUTION: Danger of explosion if battery is incorrectly replaced. Replace only with the same or equivalent type recommended by the equipment manufacturer. Discard used batteries according to manufacturer's instructions.

(French) (Français) ATTENTION: II y a danger d'ex;losion s'il y a remplacement incorrect de la batterie. Remplacer uniquement avec une batterie du meme type ou d'un type équivalent recommandé par le constructeur. Mettre au rebut les batteries usages conformément aux instructions du fabricant.

(German) (Deutsch) VORSICHT: Explosionsgefahr bei unsachgemäßem Austausch der Batterie. Ersatz nur durch denselben oder einen vom Hersteller empfohlenen gleich-wertigen Typ. Entsorgung gebrauchter Batterien nach Angaben des Herstellers.

(Spanish) (Español) PRECAUCIÓN: Peligro de explosión si la batería es reemplazada incorrectamente. Cámbiela solo por la misma o un tipo equivalente recomendado por el fabricante. Descarte usar baterías usadas de acuerdo con las instrucciones del fabricante.

(Italian) (Italiano) ATTENZIONE: Pericolo di esplosione della batteria se sostituita in modo non corretto. Sostituire solo con la stesso tipo o con uno equivalente come indicato nel manuale del produttore. Smaltire le batterie usate come da istruzioni del produttore.

(Russian) (Русский) Внимание: Существует опасность взрыва батареи <sup>в</sup> случае неправильной замены. Для замены всегда используйте такую же или эквивалентную, рекомендованную производителем оборудования. Следуйте инструкциям производителя при утилизации использованных батарей.

(Turkish) (Türkçe) UYARI: Pil yanlıs yerleştirilirse patlayabilir. Aynı ya da muadili bir pille degistiriniz. Kullanılmış pilleri

üreticinin talimatlarına göre degerlendiriniz.

(Greek) (Ελληνικά) ΠΡΟΣΟΧΗ: Κίνδυνος έκρηξης εάν η μπαταρία τοποθετηθεί λανθασμένα. Να αντικαθιστάτε μόνο με τον ίδιο ή αντίστοιχο τύπο με αυτό που συνιστά <sup>ο</sup> κατασκευαστής του εξοπλισμού. Να απορρίπτετε τις χρησιμοποιημένες μπαταρίες ως απορρίμματα σύμφωνα με τις οδηγίες του κατασκευαστή.

(Polish) (Polski) OSTRZEŻENIE: Nieprawidłowa wymiana może spowodować eksplozję baterii. Zamianę można wykona<sup>ć</sup> wyłącznie na baterię tego samego lub równoważnego typu zalecaną przez producenta urządzenia. Zużyte baterie można wyrzucać zgodnie z instrukcjami producenta.

(Hungarian) (Magyar) VIGYÁZAT: A nem megfelel<sup>ő</sup> akkumul tor haszn lata robban svesz lyes. Kizárólag ugyanolyan, vagy a berendezés gyártója által ajánlott, egyenértékű típust használjon. Az elhasznált akkumulátorokat a gyártó utasításának megfelelően ártalmatlanítsák.

(Czech) (Čeština) UPOZORNĚNÍ: Nebezpe<sup>č</sup>í výbuchu při chybné výměně baterie. Nahraďte pouze stejným nebo ekvivalentním typem doporučeným výrobcem zařízení. Použité baterie zlikvidujte podle pokynů výrobce

(Traditional Chinese ) (繁體中文) 注意: 若電池若未正確更換,可能會爆炸。請用原廠建議之同款或同等級的電池來更換。 請依原廠指示處理廢棄電池。

(Simplified Chinese) (简体中文) 注意: 若电池若未正确更换, 可能会爆炸。请用原厂建议之同款或同等级的电池来更换。 请依原厂指示处理废弃电池。

(Japanese) (日本語) 警告:バッテリーの取り扱いを誤ると、液漏れや破裂などにより生命や財産に重大な影響を及ぼす 恐れがあります。指定された型番以外のバッテリーは使用しないでください。バッテリーを廃棄する場合は、各自治体の規則に従って適切に処理して下さい。

(Korean) (한국어) 주의: 배터리를 올바로 교체하지 않으면 폭발할 위험이 있습니다. 타입이 장치 제조업체에서

### 1-11 前言

### 권장하는 것과 동일하거나 동등한 배터리로만 교체하십시오. 사용한 배터리는 제조업체의 지침에 따라 폐기하십시오.

(Vietnamese) (Tieng Viet) LƯU Ý: Thay thế pin không tương thích có thể dẫn đến nguy cơ bị nổ. Chỉ thay thế bằng pin cùng loại hoặc loại tương ứng khuyên dùng bởi nhà sản xuất thiết bị. Vứt bỏ pin đã sử dụng theo hướng dẫn của nhà sả<sup>n</sup> xuất.

(Thai) (ไทย ) ขอควรระวัง: ถาใสแบตเตอรี่อยางไมถูกตอง อาจมีอันตรายจากการระเบิดขึ้นได ใชเฉพาะแบตเตอรี่ชนิดเดียวกัน หรือเทียบเท่า ที่แนะนำโดยผู้ผลิตอุปกรณ์เท่านั้น ทิ้งแบตเตอรี่ที่ใช้แล้วตามคำแนะนำของผู้ผลิต

(Indonesian) (Bahasa Indonesia) PERHATIAN: Bahaya ledakan dapat terjadi jika salah memasang baterai. Ganti baterai hanya dengan jenis yang sama atau setara sesuai rekomendasi pabrik peralatan tersebut. Buang baterai bekas sesuai petunjuk pabrik

(Serbian) (Srpski) OPREZ: Ukoliko baterija nije ispravno postavljena, postoji opasnost od eksplozije. Zamenu izvršite koristeći isključivo istu ili ekvivalentnu bateriju koju preporučuje proizvođač opreme. Odbacite iskorišćene baterije u skladu sa uputstvima proizvođača.

(Netherlands) (Nederlands) LET OP: Er is explosiegevaar als de batterij niet goed geplaatst wordt. Uitsluitend te vervangen door een batterij van hetzelfde of een gelijkwaardig type,zoals aanbevolen door de fabrikant. Gooi batterijen weg volgens de plaatselijke instructies.

(Romanian) (Română) ATENȚIE: Pericol de explozie dacă bateria este înlocuită incorect. Înlocuiti doar cu același tip sau echivalent recomandat de fabricantul echipamentului. Evacuați bateriile folosite conform instrucțiunilor fabricantului.

(Portuguese) (Português) ADVERTÊNCIA: Perigo de explosão se a bateria é substituída incorrectamente. Substitua somente com o mesmo tipo ou equivalente recomendado por o fabricante do seu equipamento. Descarte as baterias

utilizadas de acordo com as instruções do fabricante.

(Swedish) (Svenska) VARNING: Explosionsfara vid felaktigt batteribyte. Använd samma batterityp eller en ekvivalent typ som rekommenderas av apparattillverkaren. Kassera använt batteri enligt fabrikantens instruction.

(Finnish) (Suomi) VAROITUS: Paristo voi räjähtää, jos se on virheellisesti asennettu. Vaihda paristo ainoastaan valmistajan suosittelemaan tyyppiin. Hävitä käytetty paristo valmistajan ohjeiden mukaisesti.

(Slovakian) (Slovensky/Slovenčina) UPOZORNENIE: V prípade nesprávnej výmeny batérie existuje nebezpečenstvo výbuchu. Vymeňte iba za rovnakú batériu alebo za rovnocenný typ batérie, ktorý odporúča výrobca zariadenia. Batérie zneškodnite podľa pokynov výrobcu.

(Slovenian) (Slovensko/ Slovenščina) POZOR: V primeru nepravilne zamenjave baterije obstaja nevarnost njene eksplozije. Baterijo zamenjajte le z enako ali ekvivalentno vrsto, ki jo priporoča proizvajalec. Odpadne baterije odstranite skladno z navodili proizvajalca.

(Danish) (Dansk) ADVARSEL! Lithiumbatteri --- Eksplosionsfare ved fejlagtig håndtering. Udskiftning må kun ske med batteri af same fabrikat og type. Levé det brugte batteri tilbage til leverandøren.

(Norwegian) (Norsk) ADVARSEL: Eksplosjonsfare ved feilaktig skifte av batteri. Benytt same batteritype eller en tilsvarende type anbefalt av apparatfabrikanten. Brukte batterier kasseres I henhold til fabrikantens instruksjoner.

(Bulgarian) (български) ВНИМАНИЕ: Опасност от експлозия ако батерията бъде неправилно поставена. Поставете батерия от същия вид или еквивалентна батерия, която се препоръчва от производителя. Изхвърлете използваните батерии като спазвате указанията на производителя.

(Croatian) (Hrvatski) OPREZ: Opasnost od eksplozije ako se baterija zamijeni neprikladnom. Zamijenite je samo jednakom ili nadomjesnom vrstom prema preporuci proizvođača. Istrošene baterije zbrinite u skladu s uputama

#### proizvođača.

(Estonian) (Eesti) ETTEVAATUST! Plahvatusoht, kui aku on valesti paigaldatud. Asendage ainult sama või tootja poolt soovitatud võrdväärse akuga. Hävitage kasutatud aku vastavalt tootja juhistele.

(Persian) (فارسه)

اخطار: در صورت عدم نصب <sup>و</sup> جا گذاری صحيح باتری، احتمال انفجار باتری وجود دارد. در صورت تعویض باتری، تنها از باتریهای پيشنهادی شرکت توليد کننده استفاده نمایيد. از دور انداختن باتری خودداری کنيد <sup>و</sup> بر طبق راهنمایی شرکت توليد کننده عمل نمایيد.

(Arabic) (العربية)

تحذیر: خطر، قد تتعرض البطاریة للانفجار والتلف إذا تم استبدالها بنوع غير أصلى. أستبدل فقط بنفس أو نوع مكافئ أوصى به من قبل منتج الجهاز . تجاهل البطاريات المستعملة وفقا لإرشادات الشركة المصنعة

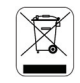

### **WEEE** 声明

(English) Under the European Union ("EU") Directive on Waste Electrical and Electronic Equipment, Directive 2002/96/EC, which takes effect on August 13, 2005, products of "electrical and electronic equipment" cannot be discarded as municipal waste anymore and manufacturers of covered electronic equipment will be obligated to take back such products at the end of their useful life.

(French) (Français) Au sujet de la directive européenne (EU) relative aux déchets des équipement électriques et électroniques, directive 2002/96/EC, prenant effet le 13 août 2005, que les produits électriques et électroniques ne peuvent être déposés dans les décharges ou tout simplement mis à la poubelle. Les fabricants de ces équipements seront obligés de récupérer certains produits en fin de vie.

 (German) (Deutsch) Gemäß der Richtlinie 2002/96/EG über Elektro- und Elektronik-Altgeräte dürfen Elektro- und Elektronik-Altgeräte nicht mehr als kommunale Abfälle entsorgt werden, die sich auf 13.August, 2005 wirken. Und der Hersteller von bedeckt Elektronik-Altgeräte gesetzlich zur gebrachten Produkte am Ende seines Baruchbarkeitsdauer zurückzunehmen.

(Spanish) (Español) Bajo la directiva 2002/96/EC de la Unión Europea en materia de desechos y/o equipos electrónicos, con fecha de rigor desde el 13 de agosto de 2005, los productos clasificados como "eléctricos y equipos electrónicos" no pueden ser depositados en los contenedores habituales de su municipio, los fabricantes de equipos electrónicos, están obligados a hacerse cargo de dichos productos al termino de su período de vida.

(Italian) (Italiano) In base alla Direttiva dell'Unione Europea (EU) sullo Smaltimento dei Materiali Elettrici ed Elettronici, Direttiva 2002/96/EC in vigore dal 13 Agosto 2005, prodotti appartenenti alla categoria dei Materiali Elettrici ed Elettronici non possono più essere eliminati come rifiuti municipali: i produttori di detti materiali saranno obbligati a ritirare ogni prodotto alla fine del suo ciclo di vita.

(Russian) (Русский) В соответствии <sup>с</sup> директивой Европейского Союза (ЕС) по предотвращению загрязнения окружающей среды использованным электрическим <sup>и</sup> электронным оборудованием (директива WEEE 2002/96/EC), вступающей <sup>в</sup> силу 13 августа 2005 года, изделия, относящиеся <sup>к</sup> электрическому <sup>и</sup> электронному оборудованию, не могут рассматриваться как бытовой мусор, поэтому производители вышеперечисленного электронного оборудования обязаны принимать его для переработки по окончании срока службы.

(Turkish) (Türkçe) Avrupa Birliği (AB) Kararnamesi Elektrik ve Elektronik Malzeme Atığ<sup>ı</sup>, 2002/96/EC Kararnamesi altında 13 Ağustos 2005 tarihinden itibaren geçerli olmak üzere, elektrikli ve elektronik malzemeler diğer atıklar gibi çöpe atılamayacak ve bu elektonik cihazların üreticileri, cihazların kullanım süreleri bittikten sonra ürünleri geri toplamakla yükümlü olacaktır.

 (Greek) (Ελληνικά) Σύμφωνα με την Οδηγία 2002/96/ΕΚ της Ευρωπαϊκής Ένωσης («ΕΕ») περί Απόρριψης Ηλεκτρικού και Ηλεκτρονικού Εξοπλισμού (WEEE), η οποία λαμβάνει ισχύ στις 13 Αυγούστου 2005, τα προϊόντα «ηλεκτρικού και ηλεκτρονικού εξοπλισμού» δεν είναι δυνατόν να απορριφθούν πλέον ως κοινά απορρίμματα και οι κατασκευαστές κεκαλυμμένου ηλεκτρονικού εξοπλισμού είναι υποχρεωμένοι να πάρουν πίσω αυτά τα προϊόντα στο τέλος της ωφέλιμης ζωής τους.

(Polish) (Polski) Zgodnie z Dyrektywą Unii Europejskiej ("UE") dotyczącą odpadów produktów elektrycznych i elektronicznych (Dyrektywa 2002/96/EC), która wchodzi w życie 13 sierpnia 2005, tzw. "produkty oraz wyposażenie elektryczne i elektroniczne " nie mogą być traktowane jako śmieci komunalne, tak więc producenci tych produktów będą zobowiązani do odbierania ich w momencie gdy produkt jest wycofywany z użycia.

(Hungarian) (Magyar) Az Európai Unió ("EU") 2005. augusztus 13-án hatályba lépő, az elektromos és elektronikus berendezések hulladékairól szóló 2002/96/EK irányelve szerint az elektromos és elektronikus berendezések többé nem kezelhetőek lakossági hulladékként, és az ilyen elektronikus berendezések gyártói kötelessé válnak az ilyen termékek visszavételére azok hasznos élettartama végén.

(Czech) (Čeština) Podle směrnice Evropské unie ("EU") o likvidaci elektrických a elektronických výrobků 2002/96/EC platné od 13. srpna 2005 je zakázáno likvidovat "elektrické a elektronické výrobky" v běžném komunálním odpadu a výrobci elektronických výrobků, na které se tato směrnice vztahuje, budou povinni odebírat takové výrobky zpět po skončení jejich životnosti.

(Traditional Chinese) (繁体中文) 欧盟已制订有关废电机电子设备法令, 亦即自 2005 年 8 月 13 日生效的 2002/96/EC, 明 文规定「电机电子设备产品」不可再以都市废弃物处理,且所有相关电子设备制造商,均须在产品使用寿命结束后进行回收。

(Simplified Chinese) (简体中文) 欧盟已制订有关废电机电子设备法令, 亦即自 2005 年 8 月 13 日生效的 2002/96/EC, 明 文规定「电机电子设备产品」不可再以都市废弃物处理,且所有相关电子设备制造商,均须在产品使用寿命结束后进行回收。

(Japanese) (日本語) (Japanese) (日本語) 2005 年 8 月 13 日以降に EU 加盟国を流通する電気・電子製品には WEEE 指令によ りゴミ箱に×印のリサイクルマークの表示が義務づけられており、廃棄物として捨てることの禁止とリサイクルが義務づけられています。

(Korean) (한국어) 2005 년<sup>8</sup> 월<sup>13</sup> 일자로 시행된 폐전기전자제품에 대한 유럽연합("EU") 지침, 지침 2002/96/EC 에 의거하여, "전기전자제품"은 일반 쓰레기로 폐기할 수 없으며 제품의 수명이 다하면 해당 전자제품의 제조업체가 이러한 제품을 회수할 책임이 있습니다.

(Vietnamese) (Tieng Viet) Theo Hướng dẫn của Liên minh Châu Âu ("EU") về Thiết bị <sup>đ</sup>iện & điện t<sup>ử</sup> <sup>đ</sup>ã qua sử dụng, <sup>H</sup>ướng dẫn 2002/96/EC, vốn đã có hiệu lực vào ngày 13/8/2005, các sản phẩm thuộc "thiết bị <sup>đ</sup>iện và điện tử" sẽ không còn được vứt bỏ như là rác thải đô thị nữa và các nhà sản xuất thiết bị <sup>đ</sup>iện tử tuân thủ hướng dẫn sẽ phải thu hồi các <sup>s</sup>ản phẩm này vào cuối vòng đời.

(Thai) (ไทย) ภายใต้ข้อกำหนดของสหภาพยุโรป ("EU") เกี่ยวกับของเสียจากอุปกรณ์ไฟฟ้า และอิเล็กทรอนิกส์ เลขที่ 2002/96/EC ซึ่งมีผลบังคับใชตั้งแตวันที่สิงหาคม 2005 ใชไมสามารถทิ้งผลิตภัณฑที่เปน "<sup>อ</sup>ปกรณไฟฟาและอิเล็กทรอนิกส" ปะปนกับของเสียทั่วไปของชมชนไดอีกตอไป และผผลิตอปกรณอิเล็กทรอนิกสดังกลาวจะถกบังคับใหนําผลิตภัณฑดังกลาวกลับคืนเมื่อสิ้นสดอายการใชงานของผลิตภัณฑ

(Indonesian) (Bahasa Indonesia) Sesuai dengan Regulasi Uni Eropa ("UE") perihal WEEE (Limbah Peralatan Listrik dan Elektronik), Directive 2002/96/EC, yang berlaku sejak 13, 2005, produk "peralatan listrik dan elektronik" tidak lagi dapat dibuang sebagai sampah umum dan pabrik peralatan elektronik diwajibkan untuk mengambil kembali produk tersebut pada saat masa pakainya habis.

 (Serbian) (Srpski) Po Direktivi Evropske unije ("EU") o odbačenoj ekektronskoj i električnoj opremi, Direktiva 2002/96/EC, koja stupa na snagu od 13. Avgusta 2005, proizvodi koji spadaju pod "elektronsku i električnu opremu" ne mogu više biti odbačeni kao običan otpad i proizvođači ove opreme biće prinuđeni da uzmu natrag ove proizvode na kraju njihovog uobičajenog veka trajanja.

(Netherlands) (Nederlands) De richtlijn van de Europese Unie (EU) met betrekking tot Vervuiling van Electrische en Electronische producten (2002/96/EC), die op 13 Augustus 2005 in zal gaan kunnen niet meer beschouwd worden als vervuiling. Fabrikanten van dit soort producten worden verplicht om producten retour te nemen aan het eind van hun levenscyclus..

(Romanian) (Română) În baza Directivei Uniunii Europene ("UE") privind Evacuarea Echipamentului Electric şi Electronic, Directiva 2002/96/EC, care intră în vigoare pe 13 august, 2005, produsele din categoria "echipament electric şi electronic" nu mai pot fi evacuate ca deseuri municipale, iar fabricantii echipamentului electronic vizat vor fi obligati să primească înapoi produsele respective la sfârşitul duratei lor de utilizare.

(Portuguese) (Português) De acordo com a Directiva 2002/96/EC de Resíduos de Equipamentos Eléctricos e Electrónicos da União Europeia (UE), efectiva desde o 13 de Agosto do ano 2005, os produtos de "equipamento eléctrico e electrónico" não podem ser descartados como resíduo municipal e os fabricantes do equipamento electrónico sujeitos a esta legislação estarão obligados a recolhar estes produtos ao finalizar sua vida útil.

(Swedish) (Svenska) Under Europeiska unionens ("EU") Weee-direktiv (Waste Electrical and Electronic Equipment), Direktiv 2002/96/EC, vilket trädde i kraft 13 augusti, 2005, kan inte produkter från "elektriska och elektroniska utrustningar" kastas i den vanliga hushållssoporna längre och tillverkare av inbyggd elektronisk utrustning kommer att tvingas att ta tillbaka sådan produkter när de är förbrukade.

 (Finnish) (Suomi) Euroopan unionin (EU) 13.8.2005 voimaan tulleen sähkö- ja elektroniikkalaiteromua koskevan direktiivin 2002/96/EY mukaisesti "sähkö- ja elektroniikkalaitteita" ei saa enää hävittää talousjätteiden mukana. Direktiivin alaisen sähkö- tai elektroniikkalaitteen valmistajan on otettava laitteet takaisin niiden käyttöiän päättyessä.

(Slovakian) (Slovensky/ Slovenčina) Na základe smernice Európskej únie ("EU") o elektrických a elektronických zariadeniach číslo 2002/96/ES, ktorá vstúpila do platnosti 13. augusta 2005, výrobky, ktorými sú "elektrické a elektronické zariadenia" nesmú byť zneškodňované spolu s komunálnym odpadom a výrobcovia patričných elektronických zariadení sú povinní takéto výrobky na konci životnosti prevziať naspäť.

(Slovenian) (Slovensko/ Slovenščina) Skladno z določili direktive Evropske unije ("EU") o odpadni električni in elektronski opremi, Direktiva 2002/96/ES, ki je veljavna od 13. avgusta, izdelkov "električne in elektronske opreme" ni dovoljeno odstranjevati kot običajne komunalne odpadke, proizvajalci zadevne elektronske opreme pa so zavezani, da tovrstne izdelke na koncu njihove življenjske dobe sprejmejo nazaj.

(Danish) (Dansk) I henhold til direktiv fra den europæiske union (EU) vedrørende elektrisk og elektronisk affald , Direktiv 2002/96/EC, som træder i kraft den 13. august 2005, må produkter som "elektrisk og elektronisk udstyr" ikke mere bortskaffes som kommunalt affald. Producenter af det pågældende, elektroniske udstyr vil være forpligtet til at tage disse produkter tilbage ved afslutningen på produkternes levetid.

(Norwegian) (Norsk) Under den europeiske unionens ("EU") direktiv om deponering av elektronisk og elektrisk utstyr, direktiv 2002/96/EC, som trer i effekt 13. august 2005, kan ikke produkter av "elektronisk og elektrisk ustyr" lenger deponeres som husholdningsavfall og fabrikantene av disse produktene er forpliktet å ta tilbake slike produkter ved slutten av produktets levetid.

(Bulgarian) (български) Според директивата на Европейския съюз относно отпадъците от електрическо <sup>и</sup> електронно оборудване, директива 2002/96/EC, важаща от 13 август, 2005 г., електрическо <sup>и</sup> електронно  оборудване не може да се изхвърля заедно <sup>с</sup> битовите отпадъци <sup>и</sup> производителите на такова оборудване са задължени да приемат обратно съответните продукти <sup>в</sup> края на експлоатационния им период.

(Croatian) (Hrvatski) U okviru Direktive Europske Unije ("EU") o Otpadnim električnim i elektroničkim uređajima, Direktiva 2002/96/EC, koja je na snazi od 13. kolovoza 2005., "električni i elektronički uređaji" se ne smiju više bacati zajedno s kućnim otpadom i proizvođači su obvezni zbrinuti takve proizvode na kraju njihovog životnog vijeka.

(Estonian) (Eesti) Vastavalt Euroopa Liidu ("EL") direktiivile 2002/96/EÜ (elektri- ja elektroonikaseadmete jäätmete kohta), mis jõustus 13. augustil 2005, on keelatud kodumajapidamiste "elektri- ja elektroonikaseadmete" jäätmete hävitamine koos majapidamisjäätmetega, ja elektri- ja elektroonikaseadmete tootjad on kohustatud sellised tooted pärast nende kasutuselt kõrvaldamist tagasi võtma.

(Persian) (فارسه)

اتحادیه اروپا) که از تاریخ <sup>13</sup> آگوست سال <sup>2005</sup> ميلادی قابل اجراست ، کليه شرکت های EC2002/96/بر طبق قانون دفع زباله های الکتریکی <sup>و</sup> الکترونيکی (بند توليد کننده موظف به جمع آوری زباله محصولات خود پس از پایان دوره مصرف می باشند.

(Arabic) (العربية)

في إطار اتفاقية الإتحاد الأوربي ("الإتحاد الأوربي") التوجيه بشأن نفايات المعدات <sup>و</sup> الأجهزة الكهربائية والإلكترونية، توجيه EC2002/96/ للمجموعة الأوربية، الذى أصبح ساري المفعول في <sup>13</sup> أغسطس/آب، ،<sup>2005</sup> ان منتجات "أجهزة آهربائية وإلكترونية" لا يمكن التخلي عنها بوصفها نفايات، ومنتجو المعدات الالكترونية سيكون لزاما عليهم استرداد مثل هذه المنتجات في نهاية مدة صلاحيتها.

## 使用光驱的注意事项

注意:本装置内含有雷射系统,属于「CLASS 1 LASER PRODUCT」(一级雷射产品)。如要正确使 用本装置,请详阅并保存本使用手册,供以后参考用。若有任何问题,请联系离您最近的授权服务中心。切勿拆开外盖,以避免直接曝露于雷射光。

### 使用调制解调器的注意事项

- 切勿在雷雨期间安装电话线。
- 除非是经特殊设计防湿专用的电话插头,否则切勿在潮湿的区域安装电话插头。
- 除非电话线已与网络接口中断, 切勿接触未绝缘的电话线或端子。
- 安装或更换电话线时请务必小心。
- 在雷雨期间应避免使用电话功能(无线电话除外)。否则可能会有遭受闪电电击的危险。
- 在瓦斯外漏区域不可以使用电话功能来报警。

## 商标

- 所有的商标均为其个别物主的财产。
- AMD<sup>®</sup>, Athlon™ Athlon™XP, Thoroughbred™ 及 Duron™ 是 AMD 公司的注册商标。
- Intel<sup>®</sup> 及 Pentium® 是 Intel 公司的注册商标。
- PS/2® 及 OS /2® 是 IBM 公司的注册商标。
- Microsoft<sup>®</sup>, Windows<sup>®</sup> 2000/ XP/ Vista 是微软公司的注册商标。
- NVIDIA<sup>®</sup>, NVIDIA Logo, DualNet, nForce 是 NVIDIA 公司的注册商标。
- SiS®N 是硅统科技的注册商标。
- Award<sup>®</sup> 是 Phoenix 公司的注册商标。
- AMI® 是 AMI 公司的注册商标。
- Kensington 和 MicroSaver 是 Kensington 公司的注册商标。
- PCMCIA 和 CardBus 是 PCMCIA 公司的注册商标。

# 发行版本

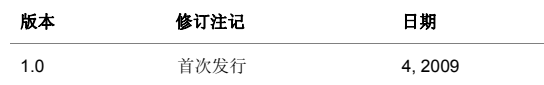

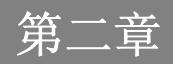

简介

感谢您选择由我们精心设计的笔记型计算机,此款精致的笔记型计算机将让您体验愉快与专业的使用经验。我们很荣幸地让我们的使用者知道此款笔记型计算机已通过完善的全面测试,并承袭我们一贯的可靠信誉和客户满意度。

### 使用本手册的方法

本手册提供关于此款笔记型计算机的使用说明及图解,建议您在开始使用笔记型计算机前,详细阅读本手册。

第一章: 前言, 使用本笔记型计算机时相关的安全须知及注意事项。建议您于首次使用时详阅上述说 明。

第二章:简介,介绍此款笔记型计算机的各项配件,拆开包装盒后,请检查配件是否齐全,如果任何配件有缺失,请联络销售此款笔记型计算机的经销商。另外本章还提供此款笔记型计算机的规格,介绍各项功能钮、快速启动感应键/ 按钮、连接器、LED 灯号和外观等。

第三章: 使用入门,说明键盘、触控板、硬盘、光驱的基本操作。除了指导您按步就班地安装及移除 电池,还有连接各式外接装置、通讯设置等,有助于您在使用时更加得心应手。

第四章:**BIOS** 设定,提供关于 BIOS 设定程序的讯息,让使用者提升系统效能。

# 打开包装

首先,打开装运的纸箱,仔细检查包装内所有的项目。如果任何内含项目损坏或遗失,请立即连络您当地的经销商。请保留包装外盒及包装材料,以供日后运送装置使用。包装内应包含如下配件:

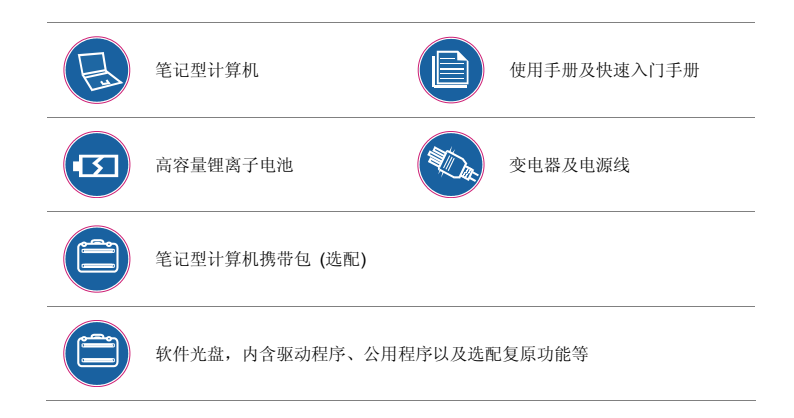

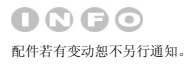

2-4 简介

# 产品规格

### 实体特征

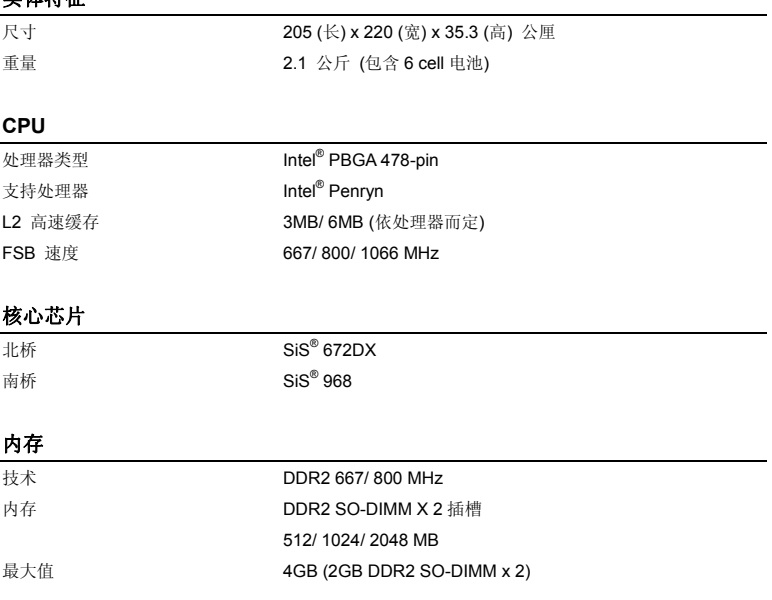

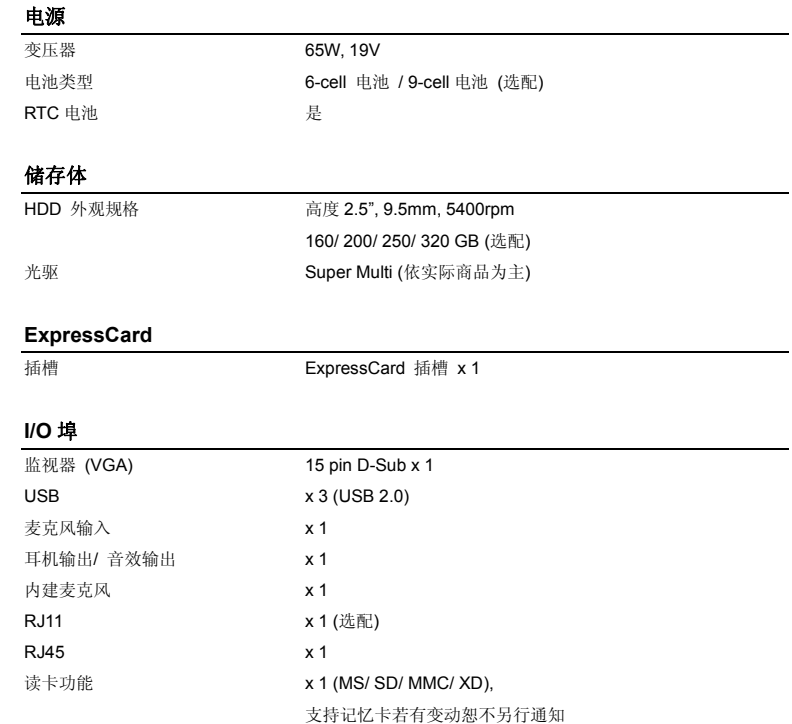

#### 通讯端口 (以下装置若有变动不另行通知)

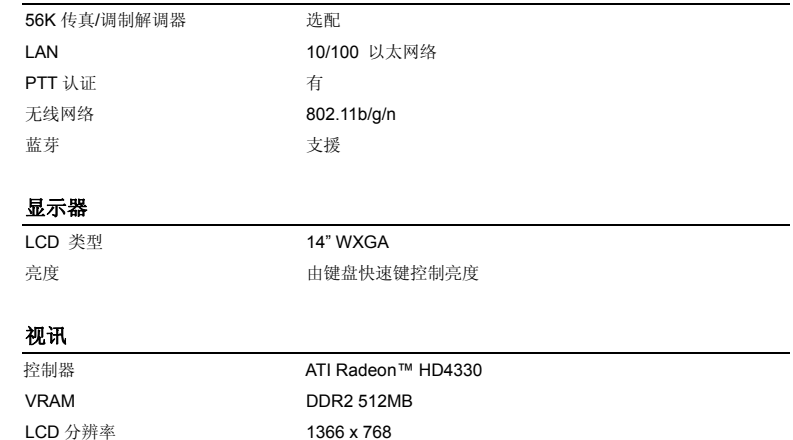

CRT 屏幕输出支持

#### 网络摄影机

 $CMOS$ 

130 万像素

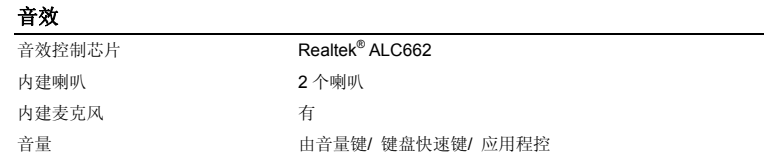

#### 软件 及 **BIOS**

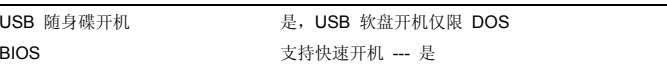

#### 其它

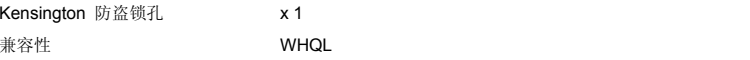

### 2-7 简介

# 产品检视

本节提供笔记型计算机的基本说明。阅读以下说明将帮助您在使用计算机前更清楚其外观。请注意本章笔记型计算机示意图仅供参考,有可能与您实际购买的产品不同。

### 顶盖开启检视图

下列的顶盖开启检视图及说明将带您浏览个人计算机的主要操作区域。.

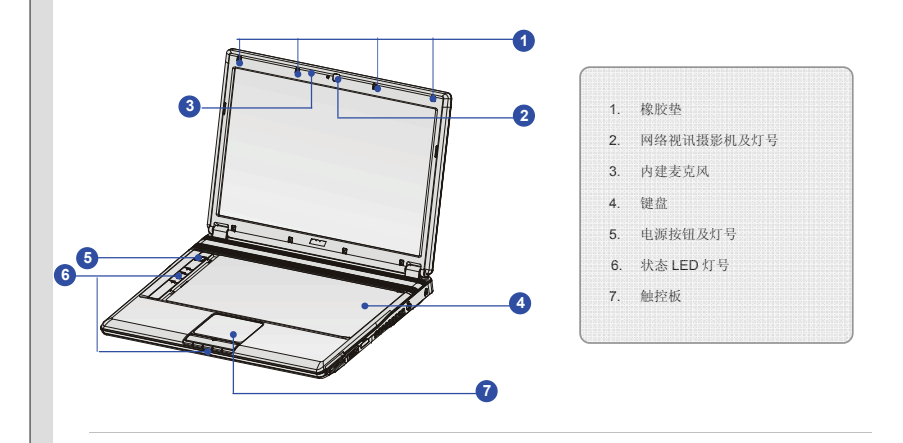

 $0000$ 请注意本章笔记型计算机示意图仅供参考。

#### **1.** 橡胶垫

关上笔记型计算机时可予以保护。

#### **2.** 网络视讯摄影机及灯号

- 内建网络视讯摄影机可使用在影像摄影、录像、视讯、以及其它交互式应用程序。
- 本摄影机 LED 灯号紧邻网络视讯摄影机,灯号亮黄褐色表本功能启动中;灯号熄灭则表示本功能 为关闭状态。

#### **3.** 内建麦克风

本机内建麦克风,使用方式与一般麦克风相同。

#### **4.** 键盘

内建键盘提供标准键盘的所有功能。

#### 快速启动**[Fn]**键**(**选配**)**

利用键盘上的 **[Fn]** 键来启动特定的程序或工具。利用这些快速启动键,可让使用者工作上更有 效率。

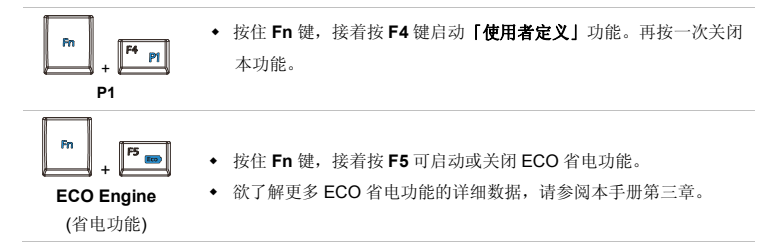

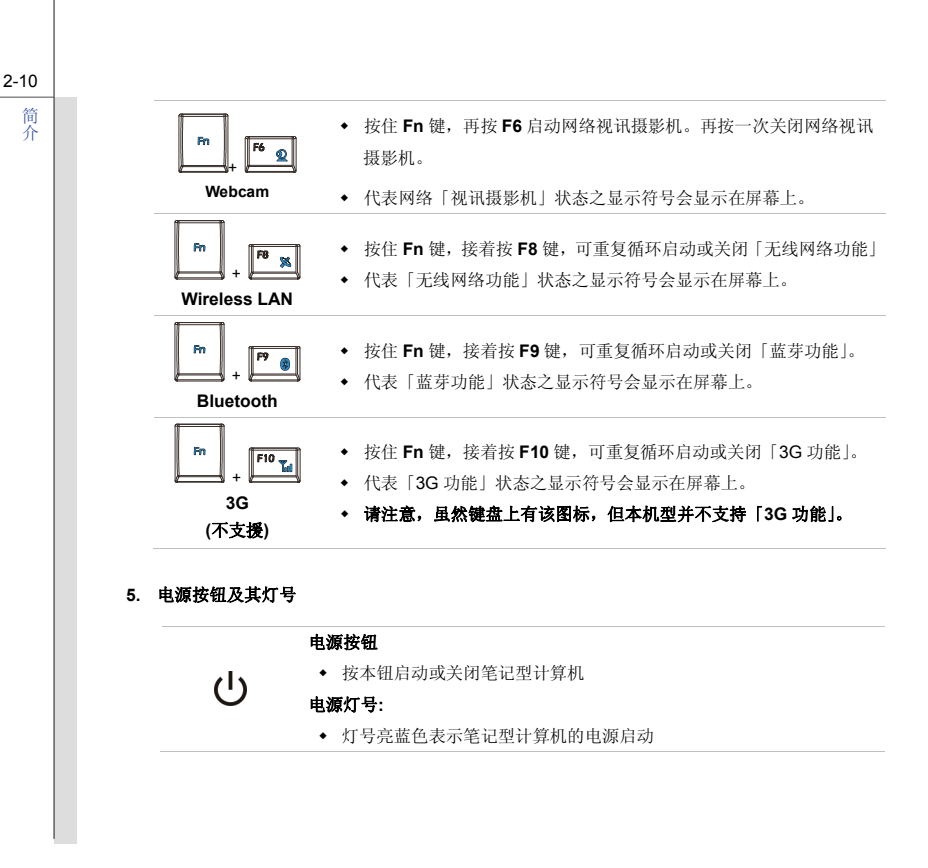

#### **6.** 状态 **LED** 灯号

2-11简介

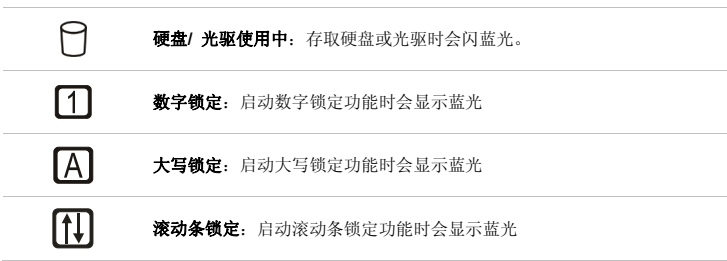

#### **7.** 触控板

此为计算机的指向装置。

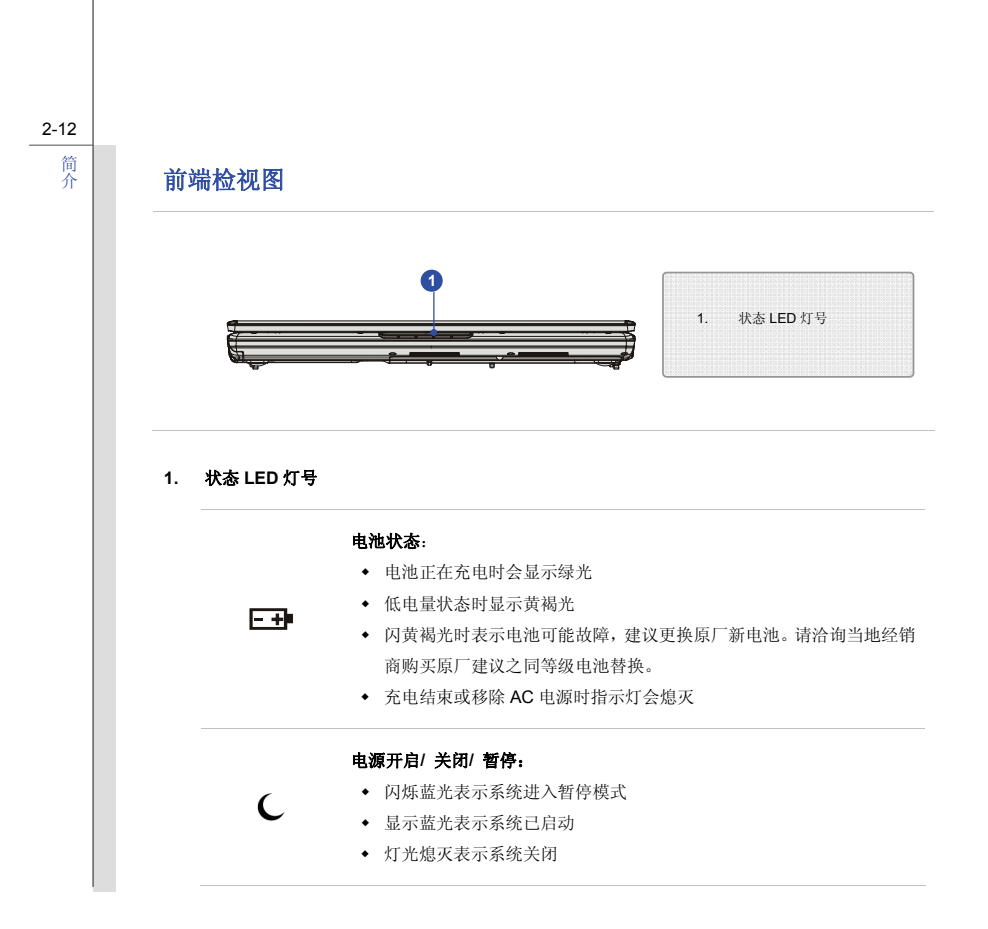

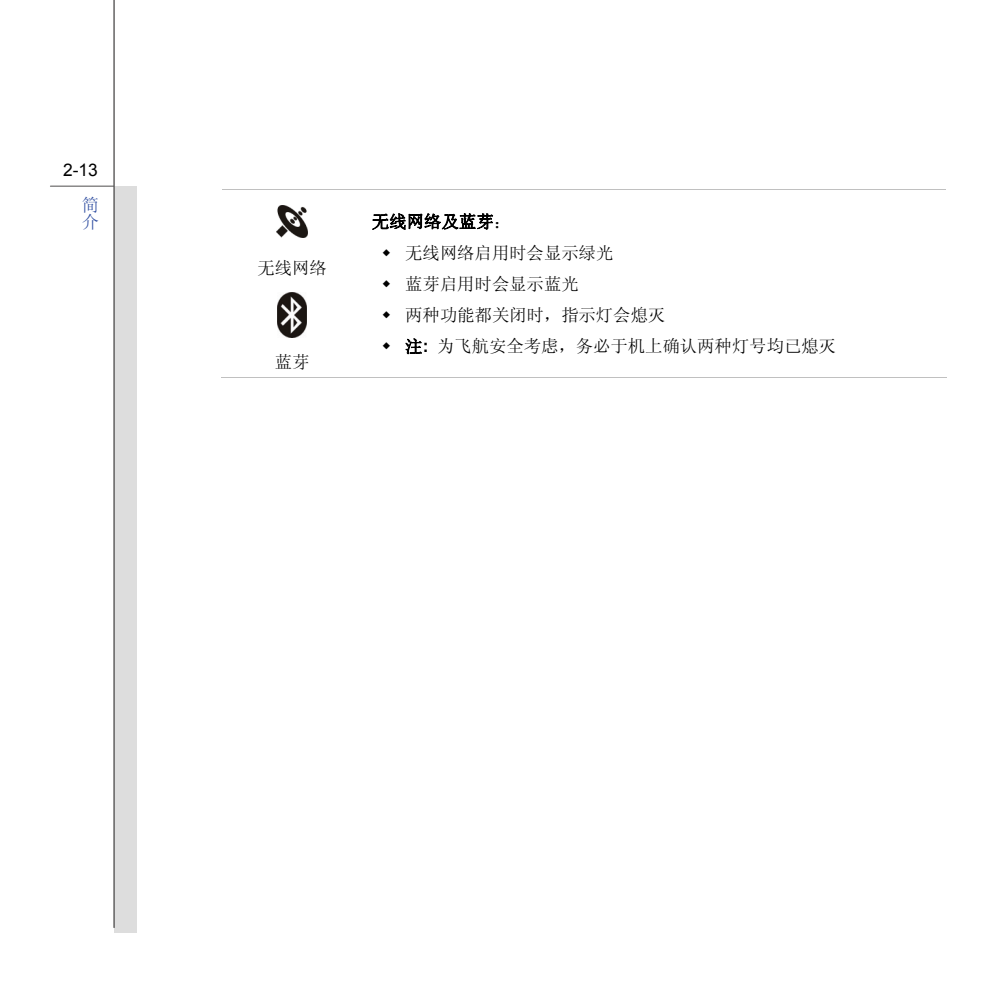

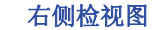

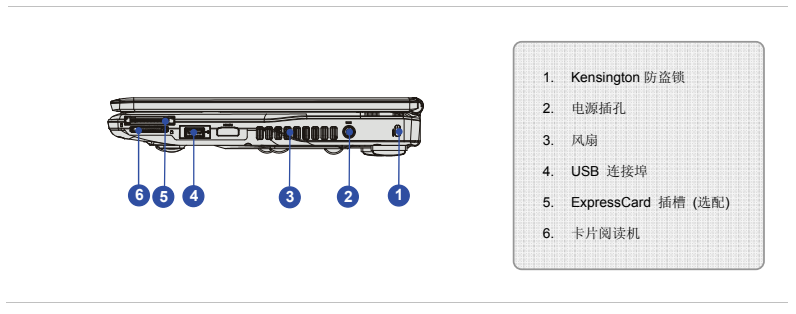

#### **1. Kensington** 防盗锁

本锁孔可用钥匙或 PIN 锁,加上将计算机锁在位置上以免被窃。锁头会连上一条包上塑料的 钢缆,钢缆末端会有一个小圈。上锁的方法是先把钢缆绕着一件不易移动的对象(如桌子等), 再把锁头扣上笔记型计算机即可。

#### **2.** 电源插孔

连接变压器以提供计算机电力。

#### **3.** 风扇

风扇是设计用来冷却系统。请勿堵塞风扇口以方便流通空气。

#### **4. USB** 连接埠

USB 2.0 端口连接 USB 接口的外围装置,例如鼠标、键盘、调制解调器、可携式硬盘模块、打印 机等等。

#### **5. ExpressCard** 插槽 **(**选配**)**

计算机提供一 ExpressCard 插槽,此新式 ExpressCard 插槽接口比起 PC 卡槽接口,体积更小、 传输速度更快。ExpressCard 技术系利用更稳定更快速的 PCI Express 与 USB 2.0 接口来传输 数据。

#### **6.** 卡片阅读机

内建卡片阅读机支援 MMC (Multi-media Card), XD (eXtreme Digital), SD (Secure Digital), SDHC (SD High Capacity), MS (memory stick) 以及 MS Pro Duo (Memory Stick Pro) 记忆 卡。请洽询当地经销商以获得最新支持记忆卡种类讯息,若有变动恕不另行通知。
2-16简介

# 左侧检视图

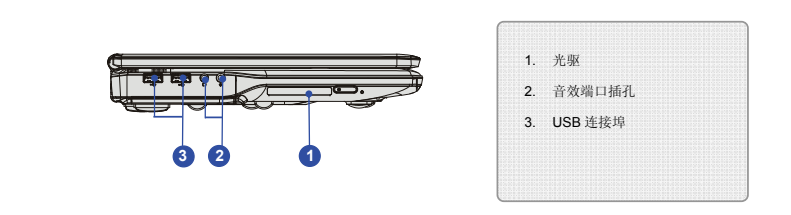

### **1.** 光驱

光驱让您在计算机上使用 CD/ DVD 光盘片来安装软件、存取数据、以及播放音乐/影片。

### **2.** 音效端口插孔

可输出高质量的音效,并支持立体声系统和 Hi-Fi 功能。请将喇叭接到正确的插孔。

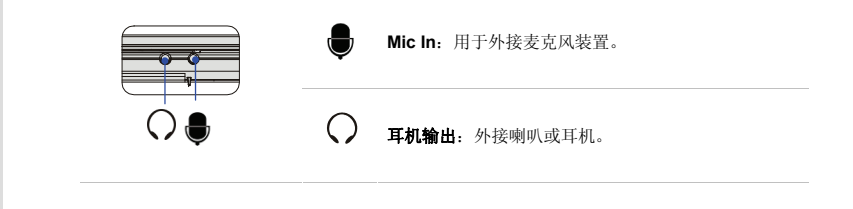

### **3. USB** 连接埠

USB 2.0 端口连接 USB 接口的外围装置,例如鼠标、键盘、调制解调器、可携式硬盘模块、打印 机等等。

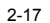

# 简介

后端检视图

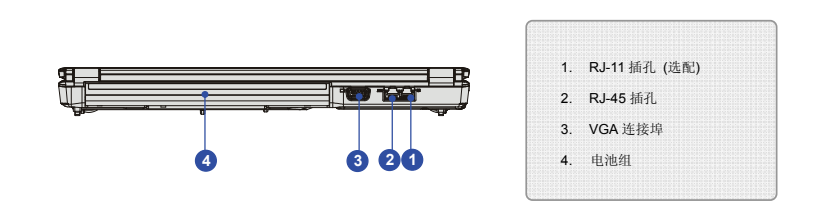

### **1. RJ-11** 插孔 **(**选配**)**

本计算机提供内建调制解调器,让您经由此插孔连接 RJ-11 电话线。利用此 56K V.90 调制解调器, 您便能进行拨接连线。

### **2. RJ-45** 插孔

10/100 以太网络插孔用于连接 LAN 网络线以进行网络联机。

### **3. VGA** 埠

此 15 针脚 D-sub VGA 埠可让您连接外部显示器,或其它标准 VGA 兼容装置 (例如投影机),以 放大显示计算机画面。

**4.** 电池组

当未连接变电器时提供电源给计算机。

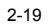

# 简介

底部检视图

2-20简介

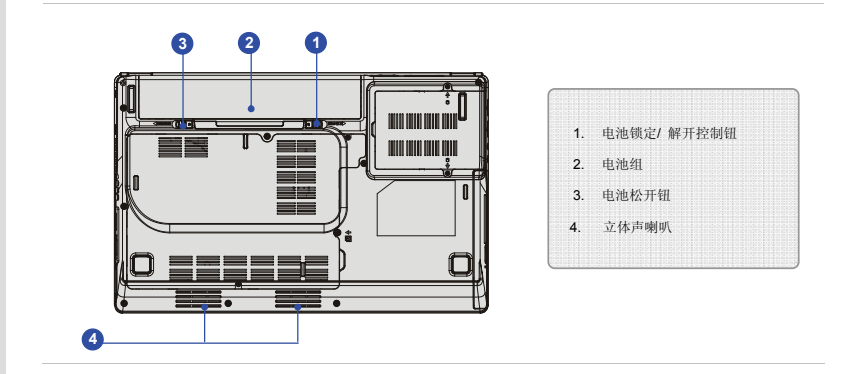

### **1.** 电池锁定**/** 解开控制钮

当此控制钮处于锁定状态时,无法移动电池。当控制钮推至解开位置时,电池便可卸除。

### **2.** 电池组

当未连接变压器时提供电源给计算机。

### **3.** 电池松开钮

此为可弹回装置,用来松开电池组。用一只手按住,另一只手小心地将电池组拉出。

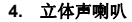

可输出高质量的音效,并支持立体声系统和 Hi-Fi 功能。

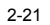

# 简介

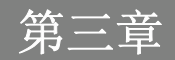

# 电源管理

# **ECO Engine (ECO** 功能**)--**省电功能

*ECO Engine (ECO* 功能*)*, 本独特省电功能提供五种省电模式 –**Gaming Mode (**电玩模式**)**、**Movie Mode (**电影欣赏**)**、**Presentation Mode (**简报模式**)**、**Office Mode (**文书模式**)**,以及 **Turbo Battery**  Mode (Turbo Battery 模式), 能让笔电于执行不同工作时, 自动将装置的耗电率调整至最低, 以延长 电池使用时间。

重复按 ECO 快速启动钮,于下列五种模式中进行切换或关闭 ECO Engine。

您可由屏幕上显示的图标与下表了解目前开启的省电模式类型。

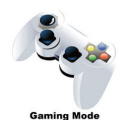

**Gaming Mode (**电玩模式**)**  在执行游戏程序时,请选择本模式

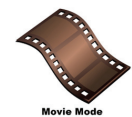

**Movie Mode (**电影欣赏**)**  在播放多媒体档案时,请选择本模式

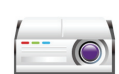

 **Presentation Mode (**简报模式**)**  在执行简报程序时,请选择本模式

### **Presentation Mode**

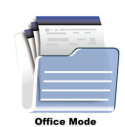

## **Office Mode (**文书模式**)**

在处理办公文件时,请选择本模式

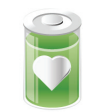

### **Turbo Battery Mode (Turbo Battery** 模式**)**

要将电池使用时间最佳化,请选择本模式

**Turbo Battery Mode** 

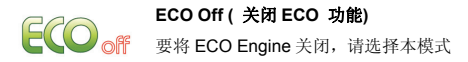

3-3

**AC 电源**<br>第一次使用笔记型计算机时,建议您连接变压器并使用 AC 电源。连接变压器后,电池便会立即充电。 请注意包装内的变压器适用于您的笔记型计算机;使用其它型号的变压器可能会对计算机或计算机上的其它装置造成损害。

### 连接 **AC** 电源

- 1. 打开包装,拿出变压器及电源线。
- 2. 将电源线连接至变压器的插孔。
- 3. 将变压器的 DC 端插入计算机,然后将电源线的插头插入电源插座。

- 切断 **AC** 电源 当要您拔掉变压器,应该: 1. 先从电源插座拔出电源线。
- 2. 从计算机拔出接头。
- 3. 分开电源线及变压器接头。
- 4. 拔出电源线时,请握住电线的接头部份。请勿直接拉扯电线!

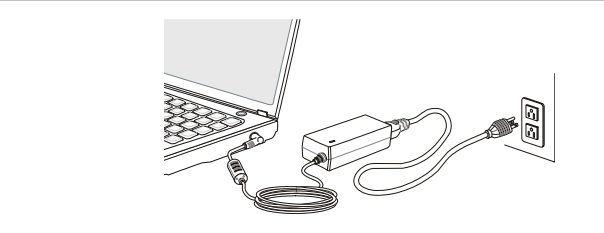

电池组<br><br>您的笔记型计算机配备有高容量锂离子电池组。充电式锂离子电池组为计算机的内部电力来源。

请勿尝试拆解电池组,以免电池组损坏。

请注意电池组保固部份,若由未授权人员自行拆除,保固立即失效。

请遵循当地的法律及规定来丢弃用过的电池组。

请注意以下图示仅供参考。

<mark>松开电池组</mark><br>建议另行准备一颗额外的电池以提供足够的电源,以免电池没电。备用电池组可向当地的经销商购买。<br>请依如下步骤卸除电池组:

- 1. 确定计算机已关机,且 AC 电源已 拔除。
- 2. 检查电池锁定/解开控制钮为解开状态。
- 3. 找到底部的电池松开钮。
- 4. 依松开钮下方显示的箭头方向,推动松开钮。
- 5. 先滑动电池组左端以脱离装载区,然后将电池组拿出。

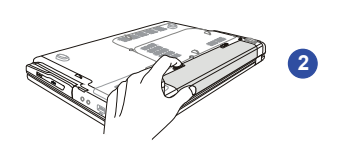

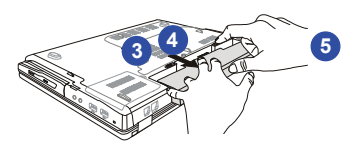

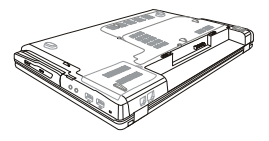

更换电池组<br>请依如下步骤更换电池组:

1. 用双手将电池组推入装载区。

2. 稍微滑动并将电池组推入适当的位置固定。

3. 确定电池锁定/解开控制钮在锁定的位置。

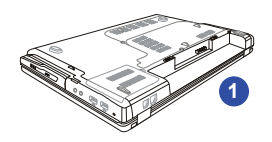

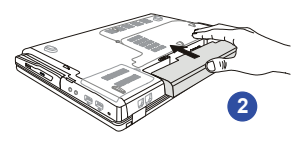

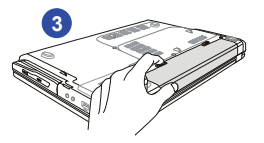

# 使用电池组

### 电池安全提示

错误地更换或装卸电池可能会起火或爆炸,造成严重的伤害。

- 仅可用同款或同等级的电池更换。
- ◆ 请勿拆解、焚烧电池,让电池短路,或将其置于 +60°C (+140°F) 以上的高温环境。
- 请勿随意处置电池。请放在儿童拿不到的地方。
- 请勿使用生锈或已损坏的电池。
- 请依据当地法规处置电池。洽询当地固体废弃物相关人员,取得当地的电池回收办法或适当处置等详细信息。

### 保持电池电力

保持足够的电池电力,对维持系统正常运作来说非常重要。若未能有效地管理电池电力,已储存的数据及自订设定可能会遗失。

遵循下列提示可有效延长电池寿命,避免电池突然没电。

- 若系统将闲置一阵子,请暂停系统作业,或缩短暂停定时器的时间间隔。
- 若长时间不用,则请直接关闭系统。
- 关闭不必要的设定,或移除闲置的外围设备。
- 尽可能让计算机连上变压器。

<mark>电池组充电</mark><br>电池组安装于笔记型计算机上即可充电。请注意下列电池组充电事项:

- 如果电池组没有充饱,请先储存进行中的工作,结束所有正在执行的程序并关机,或储存至磁盘。
- 连接外部 AC/DC 电源。
- 使用系统、暂停系统作业、关机并关闭系统,上述动作均不会中断电池组的充电过程。
- ◆ 电池组使用锂离子电池,并没有「记忆效果」,因此开始充电前,不需先将电池组放电。但若 要将电池的使用时间最佳化,我们建议一个月将电力用尽一次。
- 如果长期不使用笔记型计算机,建议将电池组从计算机上移除,此举可能有助于延长电池寿命。
- 实际的充电时间会视使用的应用程序而定。

基本操作说明<br>如果您是刚使用笔记型计算机的新手,请阅读下列提示,好让您能以安全及舒适的方式来使用本计算 机。

# 安全及舒适提醒

笔记型计算机为可携式平台,让您能在任何地方使用。但若要长时间使用笔记型计算机,选择良好的 工作环境就显得特别重要了。

- 工作区域应具备足够的照明。
- 选择适当的桌椅,并依使用时的姿势调整高度。
- 坐在有靠背的椅子上时,请调整椅背的高度以舒适地支撑您的背部。
- ◆ 将脚自然平放在地上,让膝盖和手肘在操作时放在适当的位置 (约 90 度)。
- 将手自然放在桌上以支撑手腕。
- 调整 LCD 面板的角度及位置,以取得最佳的观看角度。
- 避免在会造成不适的地方使用笔记型计算机 (例如床上)。
- 笔记型计算机为电子装置,请小心照顾以免造成个人伤害。

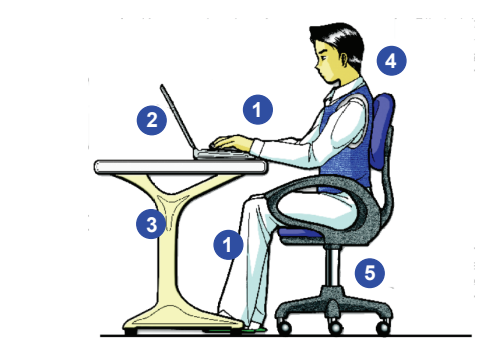

# 养成良好的工作习惯

 1. 将手脚放在最舒适的位置。2. 调整 LCD 面板的角度及位置。

3. 调整桌子的高度。4. 坐直保持正确坐姿。5. 调整椅子的高度。

若要长时间使用笔记型计算机,养成良好的工作习惯也相对重要,否则会造成不适或工作伤害。在操作时请记住下列提醒:

- 经常变换操作计算机时的姿势。
- 经常伸展身体运动。
- 在工作一段时间后,记得要休息一下。

**键盘介绍**<br>本笔记型计算机提供下列尺寸键盘的功能。键盘可分成四大区:**打字键、数字键、光标键**及**功能键**。

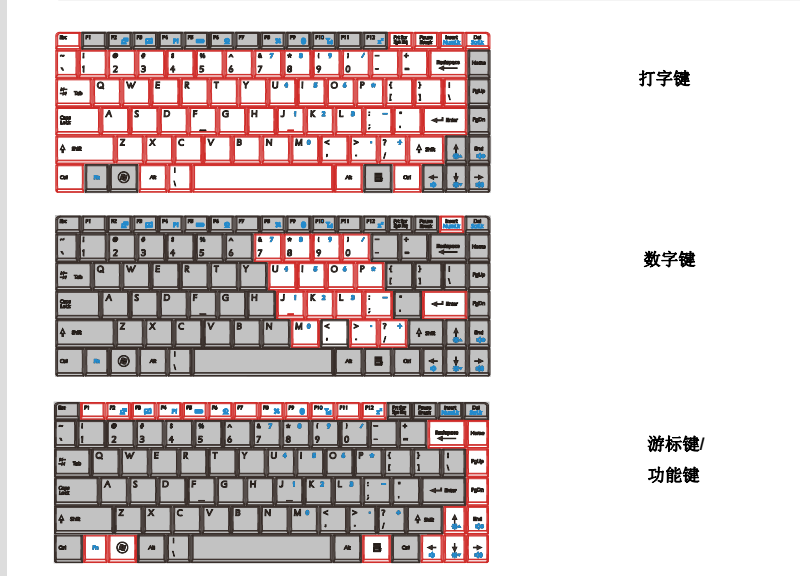

0000 注意此处的键盘示意图有可能与实际产品不同,需视使用者购买区域而定。

打字键 这些打字键的功能为键盘的主要功能,键盘和打字机上的键类似,也提供几个特殊用途的键,例如 **[Ctrl]**、**[Alt]** <sup>及</sup> **[Esc]** 键。

当按下锁定键时,对应的 LED 会亮灯以表示其状态:

- Num Lock **数字锁定功能:** 按住 [Fn] 键并按下此键以切换开启或关闭数字锁定功能。启动 此功能后,您便能使用打字键内含的数字键。
- Caps Lock 大写锁定功能: 按下此键以切换开启或关闭大写锁定功能。启动此功能后,键入 的字母为大写。
- Scroll Lock 滚动条锁定功能: 按住 [Fn] 键并按下此键以切换开启或关闭滚动条锁定功能。 此功能由个别程序定义。一般常用在 DOS 下。

### 数字键

键盘上的数字键,内含于打字键中。启动数字锁定功能后,您便能使用这些数字键输入数字及进行计算。

游标键 四个游标 **(**箭头**)** 键及**[Home]**、**[PgUp]**、**[PgDn]**、**[End]** 键,这些功能键用于控制光标的移动。

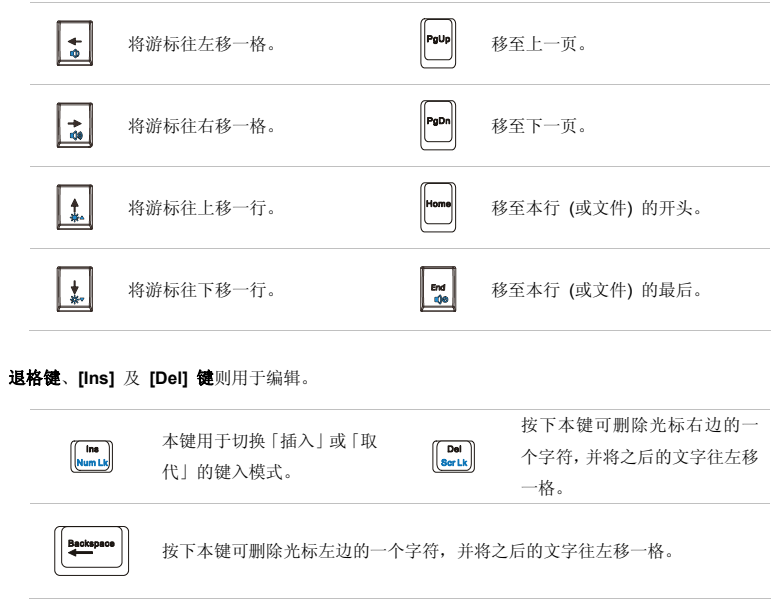

使 **功能键**<br>用 ■ Windows 键<br>门 在键盘上您可以找到 Windows 标志键 (<mark>◎</mark>) 及一个应用程序标志键( <sup>■</sup>),此二按键用于执 行 Windows 的特定功能, 例如开启「开始」菜单, 以及启动快捷方式菜单。如需这两个按键的更 多信息,请参阅 Windows 手册或在线说明。

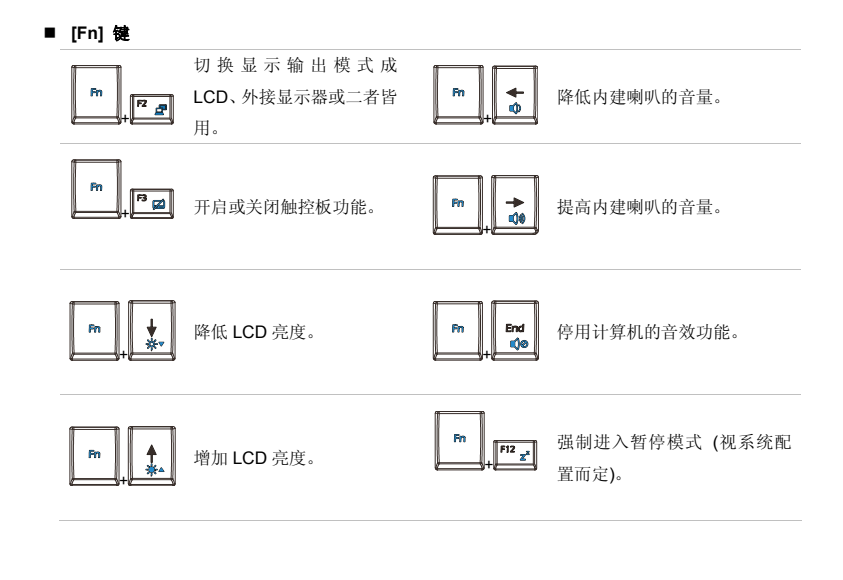

认识触控板<br>本计算机中所设计的触控板为指向装置,与标准鼠标兼容,让您控制屏幕上光标的位置,并用其两个 按钮做选择,来控制计算机。

### **1.** 光标移动区

触控板的压力感应区,让您将手指放于其上,藉由移动手指,便能控制屏幕上的光标。

### **2.** 左**/** 右按钮

当作鼠标的左/ 右键。

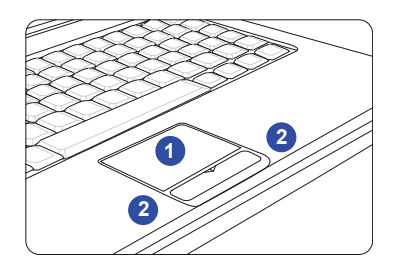

<mark>使用触控板</mark><br>阅读以下说明以了解如何使用触控板:

### ■ 设定触控板

您可以自订指向装置以符合个人需求。例如,若您惯用左手,可能要交换两个按钮的功能。此外,您还可变更大小、形状、移动速度及其它屏幕上光标的进阶功能。若要设定触控板,您可以在 Windows 操作系统中使用标准的 Microsoft 或 IBM PS/2 驱动程序。 在「控制台」中的「鼠标内容」可让您变更设定。

### ■ 定位及移动

将手指放在触控板上 (通常使用食指),而方形触控板则可视为缩小版的显示画面。当您在触控板 上移动指尖时,屏幕上的光标会以相同方向同时移动。在手指碰到板子的边缘时,抬起手指并放在触控板上适当的位置。

### ■ 指向及点击

在移动光标并将其放在图标、菜单项目或要执行的指令上,只需轻点触控板,或按下左按钮即可选取。此程序称为指向及点击,为操作笔记型计算机的基础。和鼠标这种传统指向装置不同,整个触控板可当作左按钮,因此每次轻点触控板都等于按下左按钮。在触控板上快速地轻点两下, 就等于连按两下左按钮。

### ■ 拖放

您可以利用拖放功能来移动计算机中的档案或对象。请将光标放在要移动的项目上,轻点两次触控板,并在第二次轻点时指尖不离开触控板。这样一来,您只需于触控板移动手指,便能将选取

的项目拖曳到想要的位置,而手指离开触控板,即可将该项目放下。或者,也可在选取项目时按<br>住左按钮,然后将手指移至想要的位置。最后,再放开左按钮即完成拖放作业。

- 1. 滑动您的指尖以移动光标。
- 2. 并将手腕舒适地放在桌上。

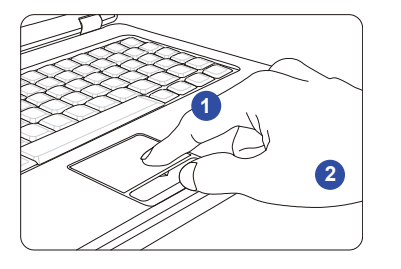

# 硬盘介绍

您的计算机配备有2.5 英吋硬盘。硬盘为一种储存装置,和软盘机及光驱等其它储存装置相比,速度 较快且容量较大。因此,通常用于安装操作系统及软件应用程序。

为避免意外地系统数据流失,请定期备份您的重要档案。

当硬盘使用中 LED 灯亮时, 请勿将计算机关机。

当计算机开机时,请勿移除或安装硬盘。更换硬盘应由经授权的经销商或服务人员来完成。

使用光驱<br>本笔电配有光驱。实际安装于计算机中的装置视您购买的机型而定。

■ Super Multi 光驱: 此装置同时具备 DVD Dual 光驱以及 DVD 读取光驱功能。

损入光盘片<br>下列指示说明操作光学储存装置的一般程序:

- 1. 确认计算机已开机。
- 2. 按下光驱面板上的退出按钮,光盘盘会滑出一部分。
- 3. 然后,轻轻将托盘拉出,直到完全伸展出来。
- 4. 将光盘片放在托盘上,标签面朝上。轻轻按光盘片的中心以妥善地放稳。
- 5. 将托盘推回光驱中。

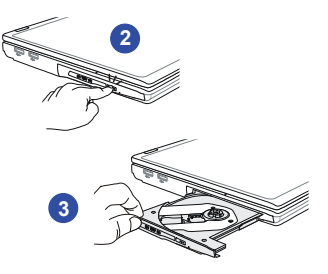

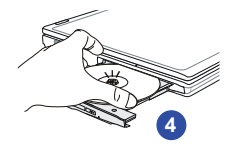

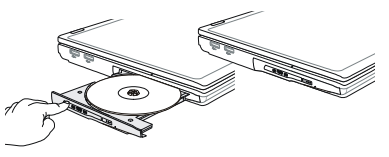

### 3-22

使用入门

# $0000$

- 1. 在关上托盘前,先确认光盘片已正确且妥善地放在托盘中。
- 2. 随时确认光盘片托盘为关闭状态,以避免损坏。

88次光盘片<br>依下列指示说明来移除置于光学储存装置的 光盘片:

- 6. 按下光驱面板上的退出按钮,光盘盘会滑出一部分。
- 7. 然后,轻轻将托盘拉出,直到完全伸展出来。
- 8. 用手抓住光盘片的边缘,并将其从托盘中拿起。
- 9. 将托盘推回光驱中。

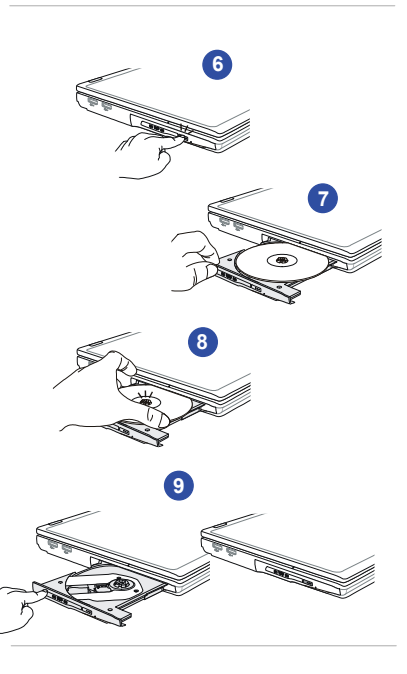

# 连接外部装置

计算机背板的 I/O(输入/ 输出) 端口让您连接外围装置。以下所列出之设备仅供参考。

# 连接外围装置

### 连接 **USB** 装置

本笔电有 USB 埠可供连接各种 USB 装置如鼠标、键盘、数字相机、网络摄影机、打印机及外接 储存装置等。要连接上述这些装置,若有需要时请先安装其驱动程序,再行连接到计算机。本计算机可自动侦侧新安装的 USB 装置,但若未侦测到的话,请手动于「开始」**/**「控制台」**/**「新增 硬件」来新增新装置。

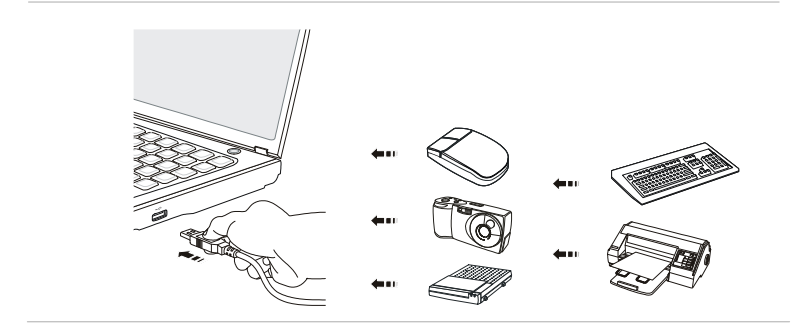

OQQO 注意此处的装置示意图仅供参考,可能会与实际产品不同。

<mark>连接外部屏幕装置</mark><br>您可以经透过 VGA 连接埠,将尺寸较大且分辨率较高的外部屏幕连接至计算机。15-pin 的 D-sub VGA 连接埠可让使用者连接一部外接屏幕或其它与 VGA 规格兼容的装置 (如投影机), 让计算机屏幕有更 佳的视野。

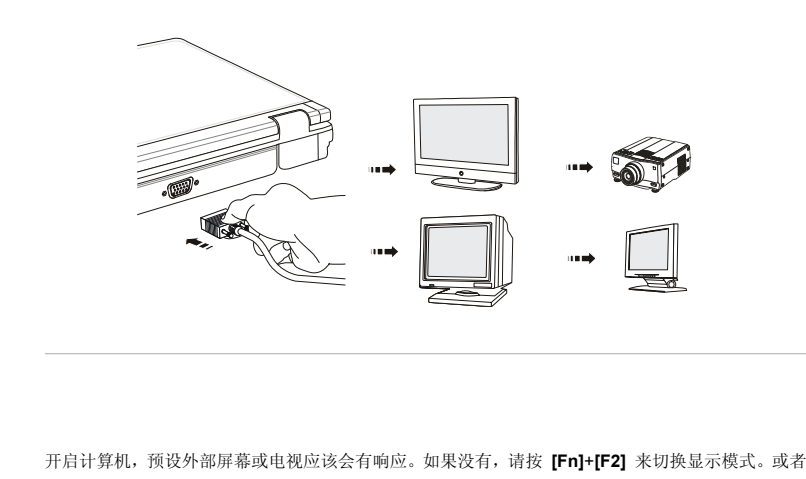

于 Windows 操作系统中设定 「**显示内容」**, 以变更显示模式。

# 连接通讯装置

### 使用网络 LAN

计算机的 RJ-45 插孔让您连局域网络装置,例如集线器、开关及网关,以建立网络联机。

如需连接至 LAN 的详细步骤指示,请询问公司的 MIS 人员或网管人员以取得协助。

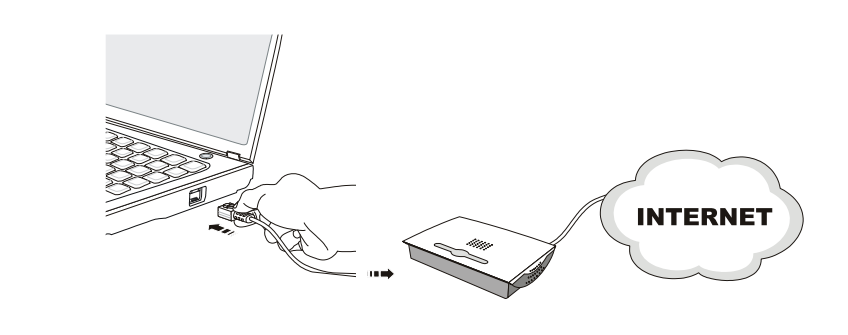

<mark>使用调制解调器或复合调制解调器(选配)</mark><br>内建 56Kbps 传真/数据调制解调器让您使用电话线彼此沟通,或拨接连接至因特网。如需经由调制解 调器拨接的详细步骤指示,请询问您公司的 MIS 人员或因特网服务供货商 (ISP) 以取得协助。

若要降低起火的风险,请使用 AWG 26 号线或更高规格线材。

建议您安装计算机所附软件光盘中的调制解调器驱动程序,以使用调制解调器的完整功能。

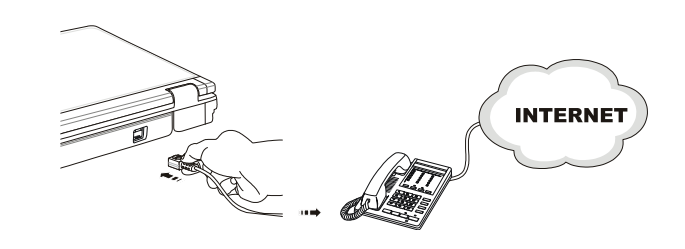

使用入门

# **ExpressCard** 安装与移除

计算机提供一 ExpressCard 插槽, 此新式 Express 插槽接口比起 PC 插槽接口, 体积更小、传输速度 更快。此 ExpressCard 技术系利用更稳定更快速的 PCI Express 与 USB 2.0 接口来传输数据。 以下为您提供安装 ExpressCard 的基本指示,包括如何安装及移除。如需更多信息,请参阅 ExpressCard 的使用手册。

## 移除 **ExpressCard**

- 1. 在 ExpressCard 边缘按一下以将卡片弹出插槽。
- 2. 将 ExpressCard 拉出插槽。
- 3. 将样品卡插回插槽中。
- 4. 清空插槽。

### 安装 **ExpressCard**

- 5. 找到笔记型计算机的 ExpressCard 插槽。如果插槽中有一张样本卡,请先移除。
- 6. 将 ExpressCard 插入槽中 (通常为标签面向上),并推入直到将卡妥善放好。

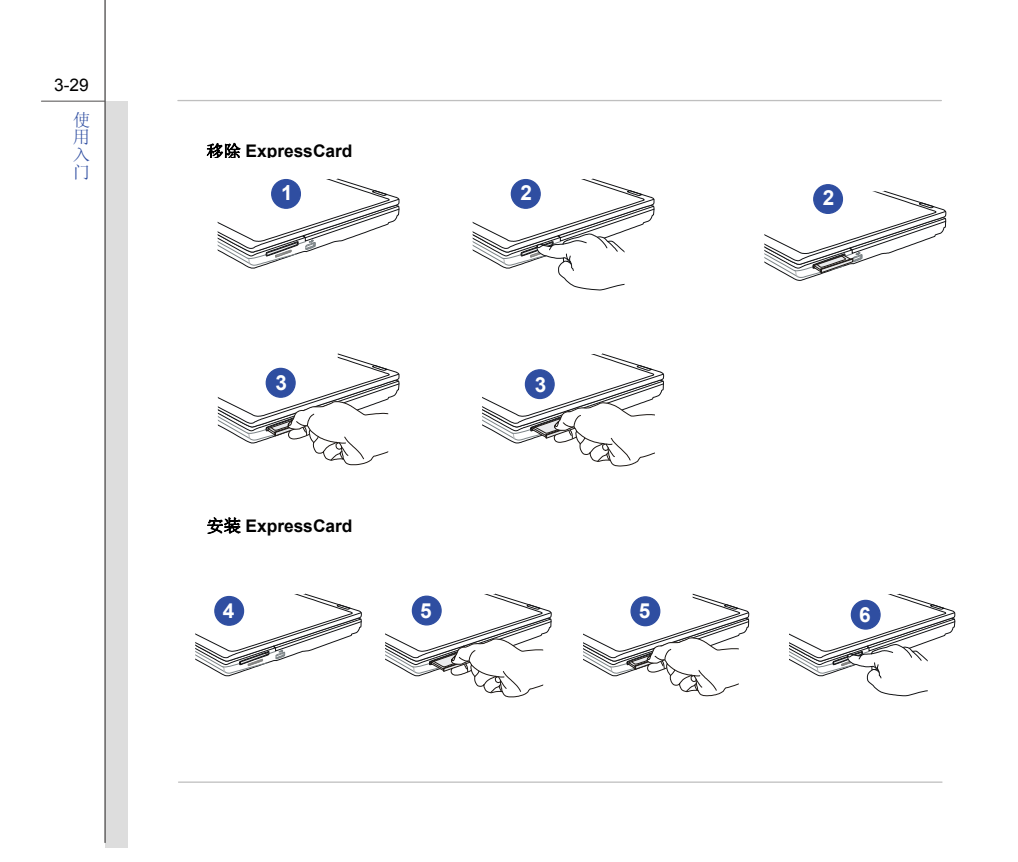

安全地移除硬件<br>如果您将任何外围装置连接至系统,工作列上将会出现安全地移除硬件图标。连按两下图示,会出现 安全地移除硬件对话框。您可于此看到连接的所有外围装置。若要移除任何装置,将光标移至该装置并按一下**「停止」**即可。下列图示仅供参考。

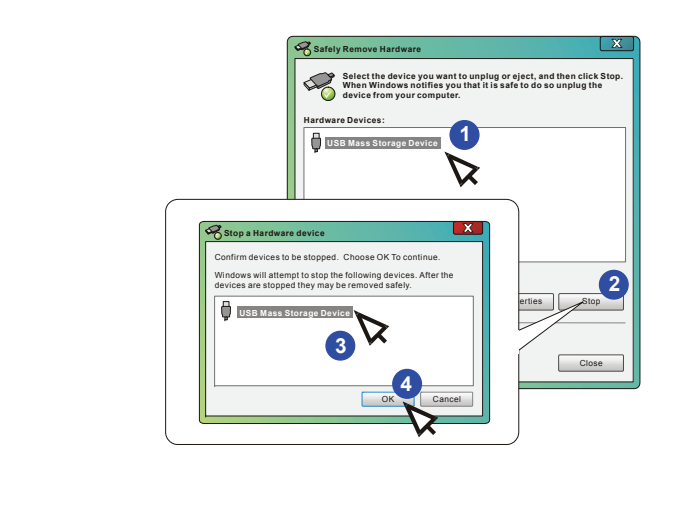

3-30
# 第四章

# **BIOS** 设定

# 设定 **BIOS** 公用程序

4-2**BIOS** 设定

# **BIOS** 公用程序的时机

可能需要执行 BIOS 设定程序的时机:

- 系统开机时屏幕上显示错误讯息,并要求您执行设定程序。
- 您要变更预设的设定为自订功能。
- 您要重新加载预设的 BIOS 设定。

# 执行 **BIOS** 公用程序的方式

若要执行 BIOS 设定公用程序,请开启计算机并在 POST 程序进行时按下 **[Del]** 键。 如果在您响应前讯息已消失,而您仍要进入设定程序,关闭再开启计算机以重新启动系统,或同时按下 **[Ctrl]+[Alt]+[Delete]** 键重新开机。

请注意,本章的屏幕图片及设定选项仅供参考。实际计算机上的设定屏幕及选项可能会因 BIOS 更新 而有差异。

4-3

**BIOS** 设定

控制键<br>请使用键盘上的按键来控制 BIOS 设定公用程序中的光标方向。

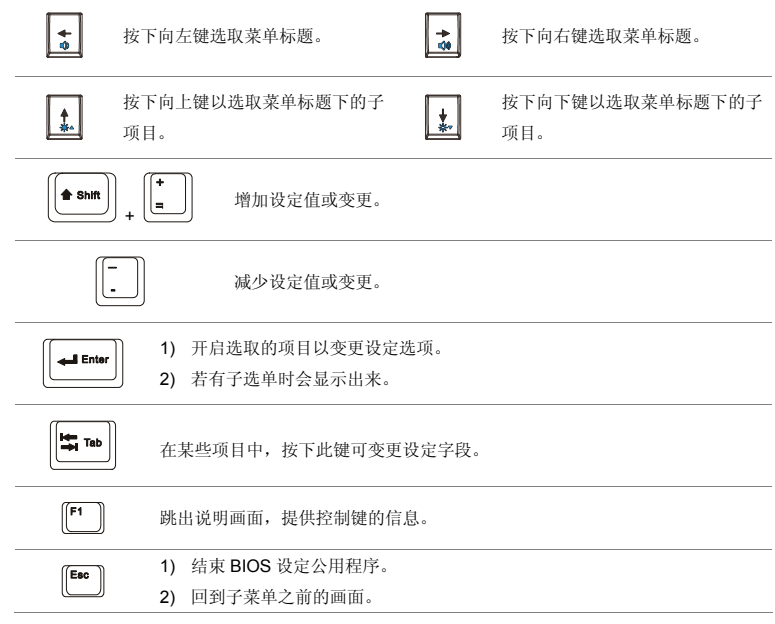

4-4**BIOS** 设定

BIOS 设定菜单<br>在进入 BIOS 设定公用程序后,主菜单会出现于屏幕。请选个别页签进入其它选单。

#### **Main Menu (**主菜单**)**

显示系统概观信息,包括 BIOS 版本、CPU 功能、内存大小、以及系统日期和时 间的设定。

#### **Advanced Menu (**进阶菜单**)**

调整笔电的电源耗损、USB/ PCI 装置等以达较佳效能。

### **Security Menu (**安全性菜单**)**

安装或清除管理者及使用者的密码设定。

#### **Boot Menu (**开机菜单**)**

设定开机类型及开机顺序。

#### **Exit Menu (**结束菜单**)**

在离开 BIOS 公用设定程序前储存或取消变更。

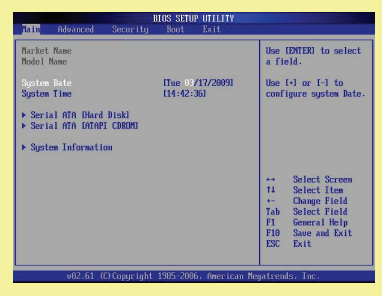

4-5**BIOS** 设定

# **Main Menu (**主菜单**)**

### **System Date (**系统日期**)**

本项可设定系统日期。日期格式为 [天:月:日:年]。

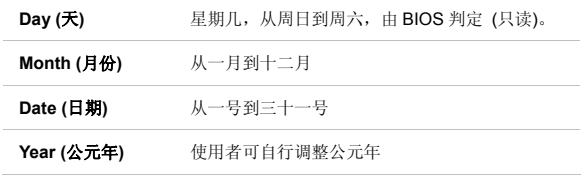

#### **System Time (**系统时间**)**

本项可设定系统时间。不论计算机关机,或进入休眠模式,系统时钟仍会持续。设定的格式为 [小时:分钟:秒]。

#### $\bullet$ **Serial ATA**

本项显示安装于计算机上的 Serial-ATA 装置类型。按下 **[Enter]** 会出现一个 子目录窗口,显示详细的装置信息,包括装置名称、供货商、LBA 模式、PIO模式等等。

#### **System Information (**系统信息**)**

本项显示韧体,处理器以及系统内存的讯息。

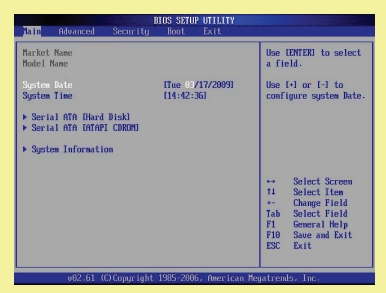

4-6**BIOS**

设定

### **Advanced Menu (**进阶菜单**)**

 **Intel(R) SpeedStep(tm) tech. (Intel**®**SpeedStepTM**节电技术**)**  本项让您开启或关闭 Intel® SpeedStep 技术。若设为关闭,系统会一直以省 电模式运作 (处理器以 FSB400-600MHz 或 FSB533-800MHz 运作)。若要将 处理器最佳化,将本项设为开启,让处理器的速度由使用中的操作系统及应用程序来控制。设定选项:开启**[Enabled]**、关闭**[Disnabled]**。

#### **PCI Latency Timer (PCI** 延迟时序定时器**)**

本项设定每个 PCI 装置占用总线的时间。设定的时间越长,每个 PCI 装置, 就可以有较长时间传送资料,而 PCI 的有效频宽就会增加。为达更佳的 PCI 效能,请将本字段设为较高数值。设定选项:**32, 64, 96, 128, 160, 192, 224** 及 **248**。

#### $\bullet$ **Legacy USB Support (**支持旧式 **USB** 装置**)**

若要在 DOS 系统中使用如鼠标、键盘及可携式硬盘等 USB 装置,或由 USB 装置开机,请选取 **Enabled**(开启)来启用功能。设定选项:自动**[Auto**]、 开启**[Enabled**]、关闭**[Disnabled]**。

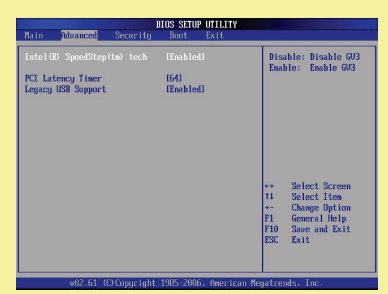

4-7**BIOS**

设定

### **Security Menu** (安全性菜单)

**Change Supervisor Password (**变更管理者密码**)** 

当您选取功能时,屏幕上会出现消息框如下:

# **Enter New Password**

**BIOS SETUP UTILITY** nus stit<br>Main Advanced <u>Sciencit</u>o Boot Supervisor Password : Not Installed <Enter> to change password.<br>Charles again to User Password :Not Installed disable password. \*\* Select Screen<br>11 Select Item **Enter Change** F1 General Help<br>F10 Save and Exit ESC Exit v02.61 (C)Copyright 1985-2086. American Megatrends. Inc

键入长度最多八个字符的密码,再按下 **[Enter]**。此时键入的密码会取代之 前从 CMOS 内存设定的密码。您也可以按下 **[ESC]** 取消不输入密码。

在设定管理者密码时,选单上会出现二个新选项 **Change User Password (**变更使用者密码**)** 及 **Password Check (**密码检查**)**。

请选择 **Change User Password (**变更使用者密码**)**,照上述变更管理者密码 的步骤来变更或取消密码设定。

请注意 **Supervisor Password (**管理者密码**)** 字段可让您进入 BIOS 设定公 用程序变更设定,而 **User Password (**使用者密码**)** 字段仅能进入 BIOS 设 定公用程序,但无权限进行任何变更。

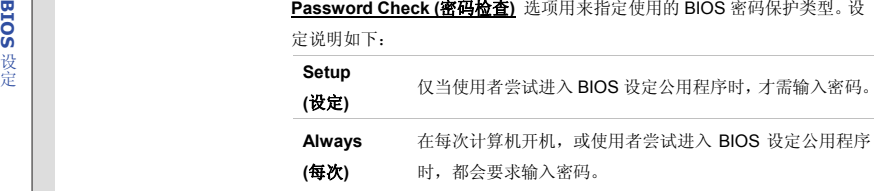

若要清除已设定好的管理者密码/ 使用者密码,只需在变更管理者密码**/** 变更使用者密码字段下,提示输入密码时按下 **[Enter]** 即可。请注意在管理者 密码清除后,使用者密码也会一并清除。随即会出现一个消息框,确认密码 将停用。在密码停用后,系统开机时,您可直接进入设定,不需输入任何密码。

4-8**BIOS** 设定

4-9**BIOS** 设定

# **Boot Menu** (开机菜单)

**Boot Settings Configuration (**开机设定组态**)** 

让您在系统开机时作组态的设定。

#### **Boot Device Priority (**开机装置顺序**)**

本项设定 BIOS 尝试加载磁盘操作系统的开机装置顺序。

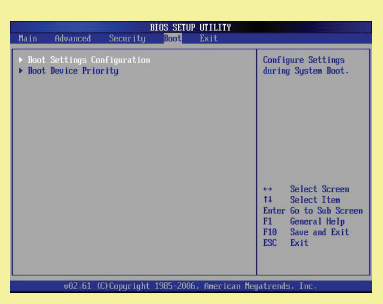

4-10

**BIOS** 设定

# **Exit Menu** (结束菜单)

 **Exit & Save Changes (**储存变更并结束**)**  储存您做的变更并结束公用程序。

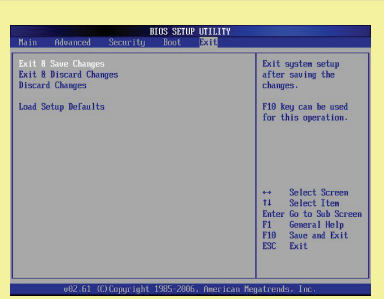

- **Exit & Discard Changes (**舍弃变更并结束**)**  结束公用程序,而不储存变更。
- **Discard Changes (**舍弃变更**)**  放弃变更,重新加载执行公用程序之前的设定。
- **Load Setup Defaults (**加载设定默认值**)**

选取本项以加载预设的设定。

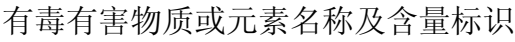

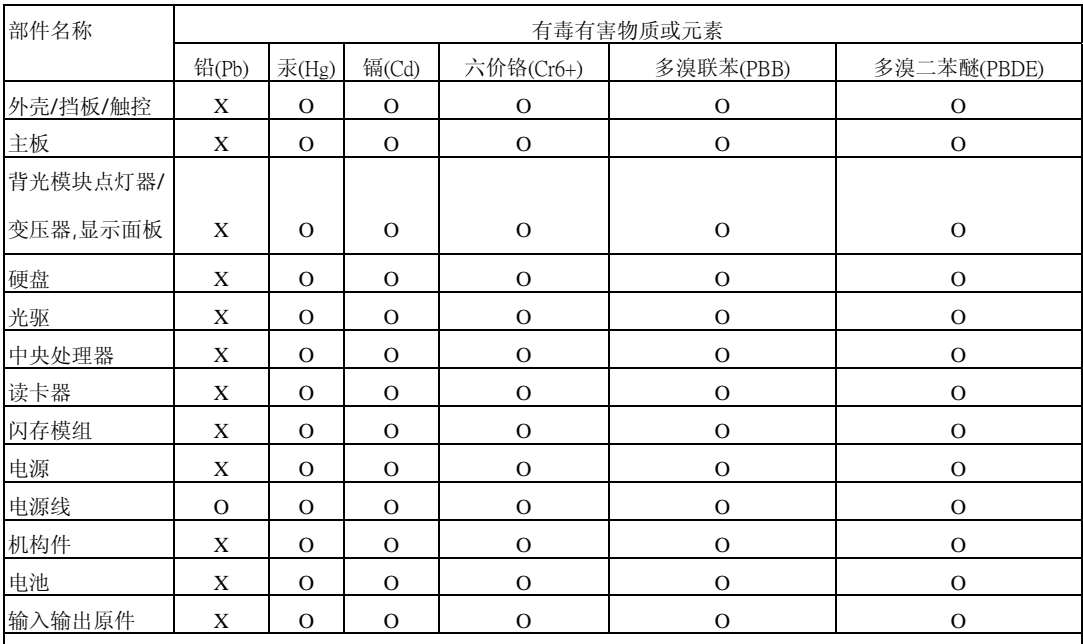

O:表示该有毒有害物质在该部件所有均质材料中的含量均在 SJ/T11363-2006 规定的限量要求以下。

X:表示该有毒有害物质至少在该部件的某一均貭材料中的含量超出 SJ/T11363-2006 规定的限量要求。

附记 : 请参照

‧含铅的电子组件。

• 钢合金中铅的含量达 0.35%,铝合金中含量达 0.4%,铜合金中的含量达 4%。

‧-铅使用于高熔点之焊料时(即铅合金之铅含量大于或等于 85%)

-铅使用于电子陶瓷零件。

•含铅之焊料,用于连接接脚(pins)与微处理器(microprocessors)封装,此焊料由两个以上元素所组成且含量介于 80~85%。

•含铅之焊料使用于集成电路覆晶封装(Flip Chippackages)内部;介于半导体芯片和载体间,来完成电力连结。